Учебный курс

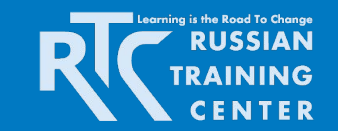

*«Ключевые аспекты построения эффективной системы оценки качества образования и использования результатов оценки учебных достижений школьников» 27-30 марта 2012 года, г. Москва*

### Использование электронного журнала и системы дистанционного обучения в Лицее №1535

### **Морозов Д.П.** лжность зам. директора по ИТК ГБОУ лицей №1535

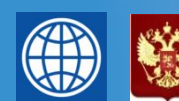

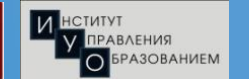

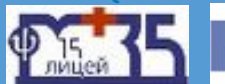

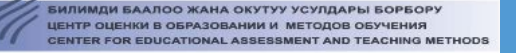

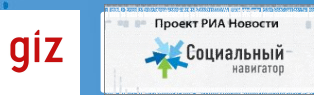

# **Вход в**

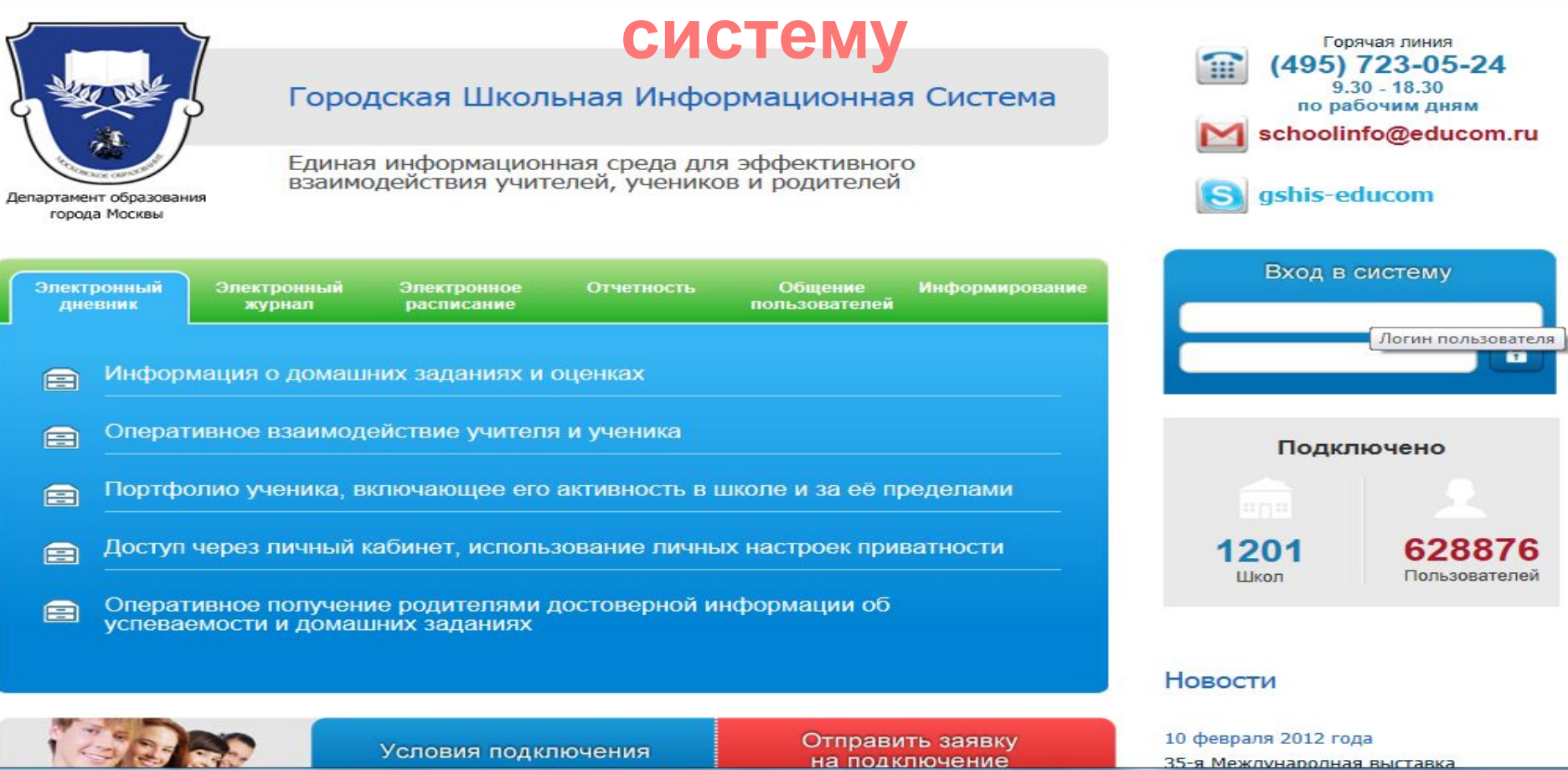

Условия подключения

на подключение

35-я Межлународная выставка

# **Расписание**

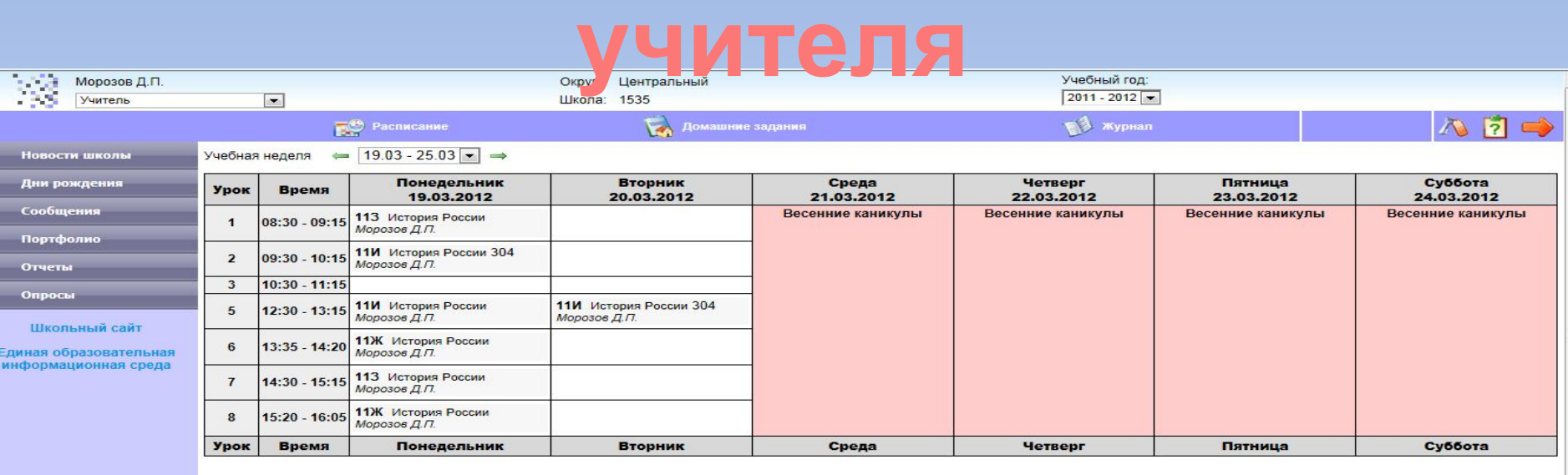

# **Журнал**

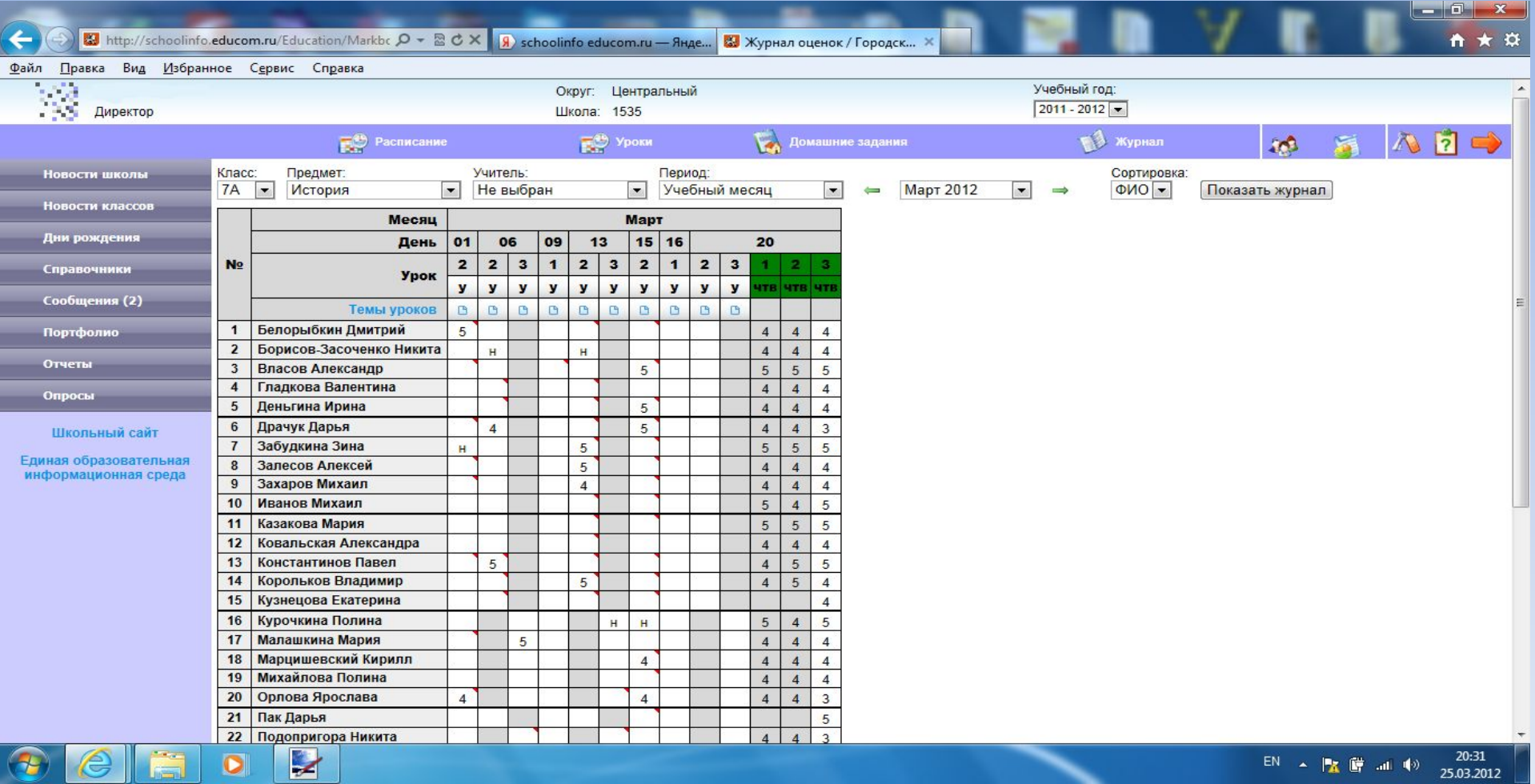

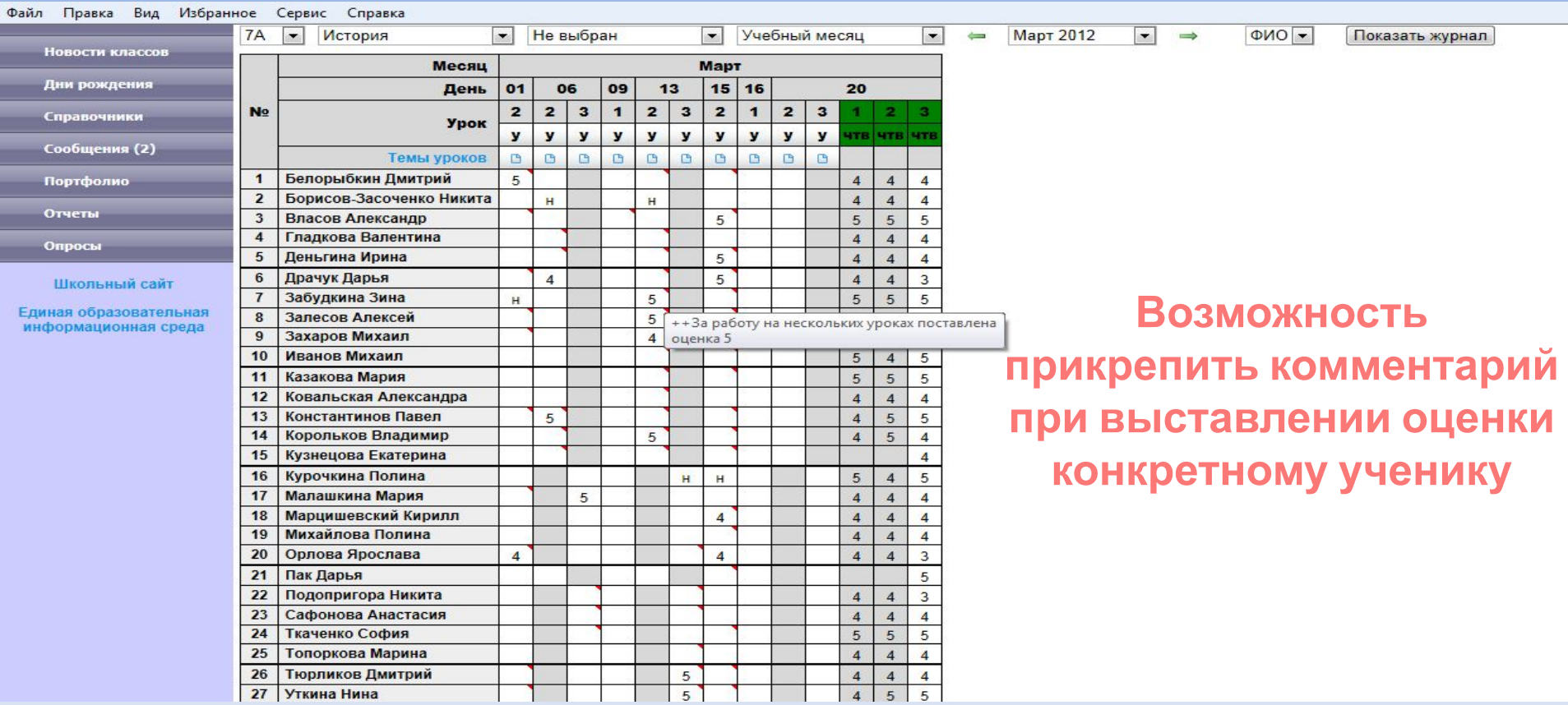

# **Учитель указывает тему**

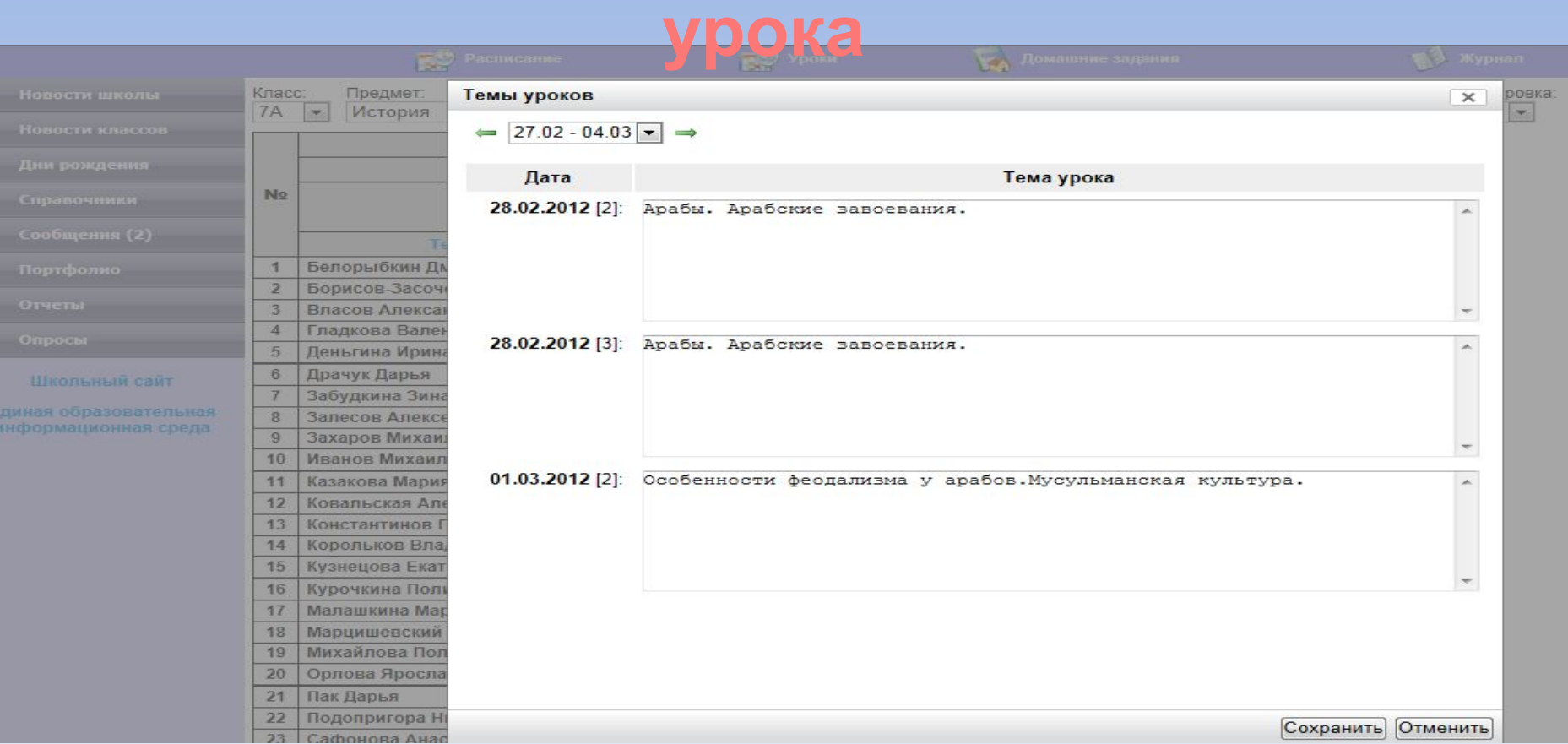

### **Администрация лицея и кл. руководитель имеет возможность**

#### **видеть расписание классов**

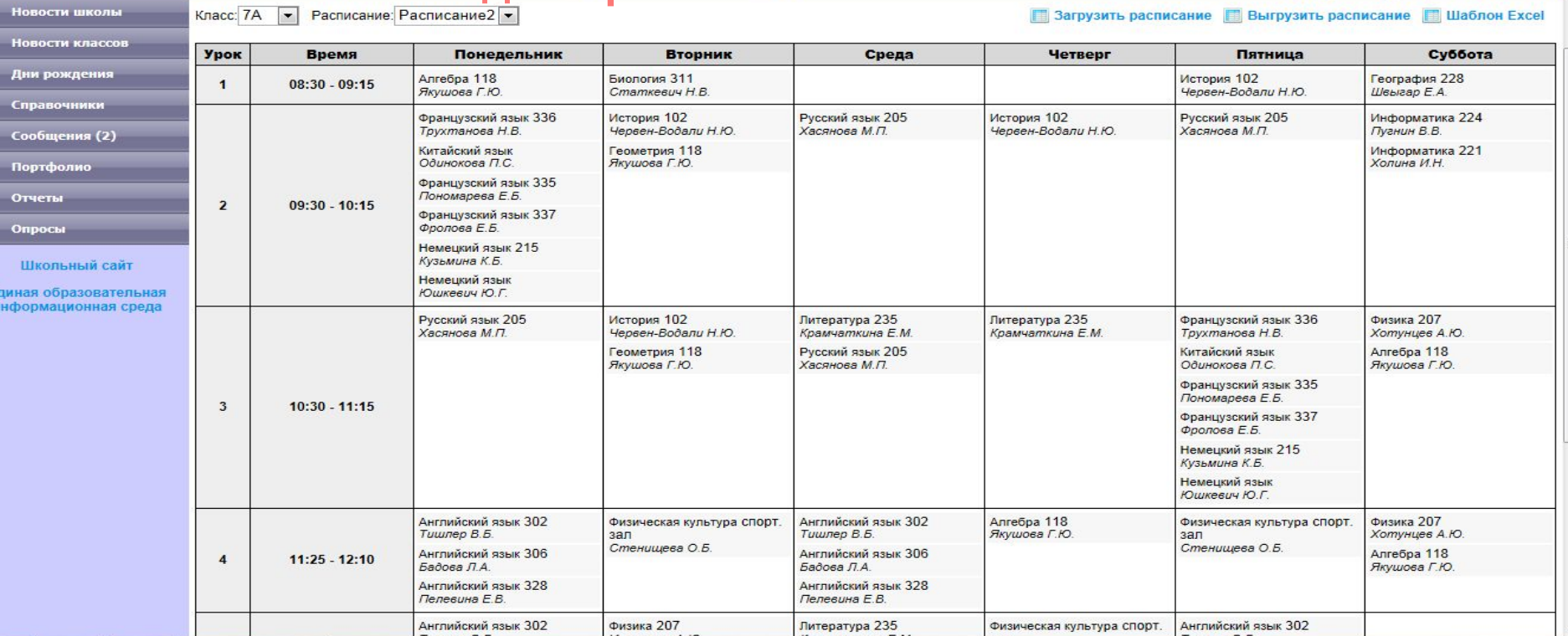

# **Раздел «Успеваемость»**

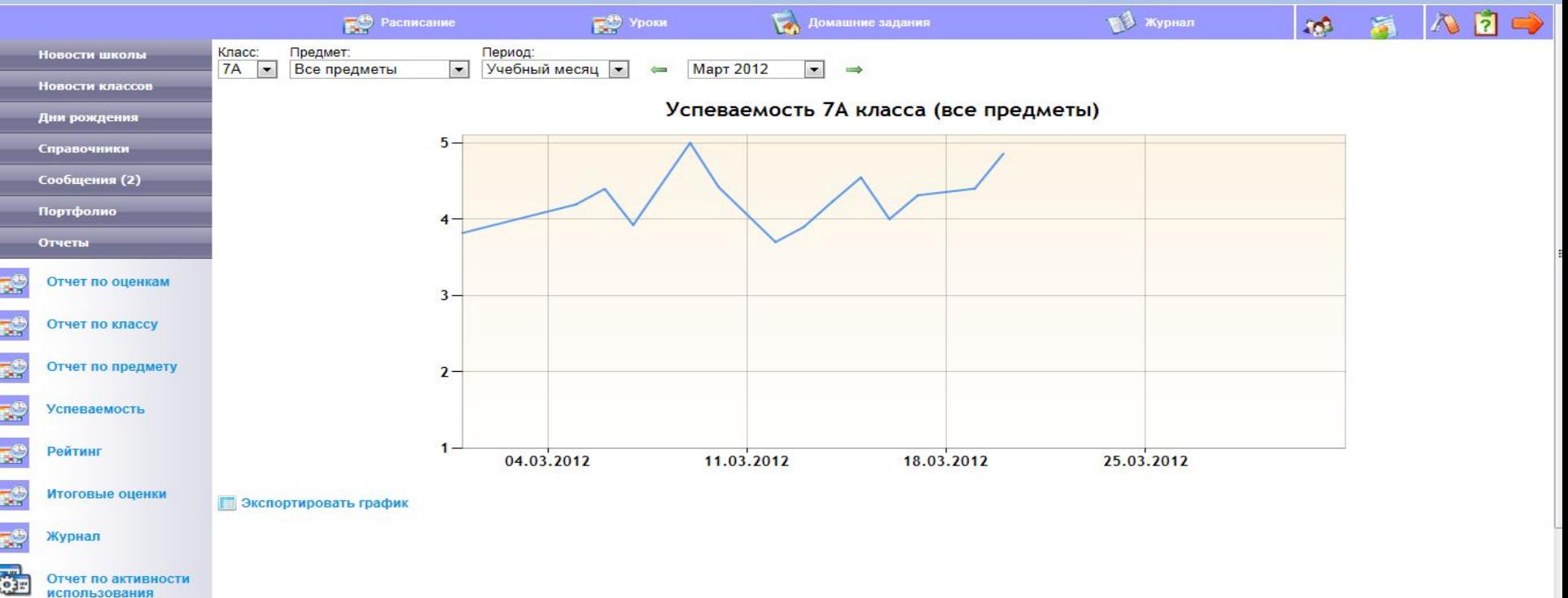

# **Успеваемость по**

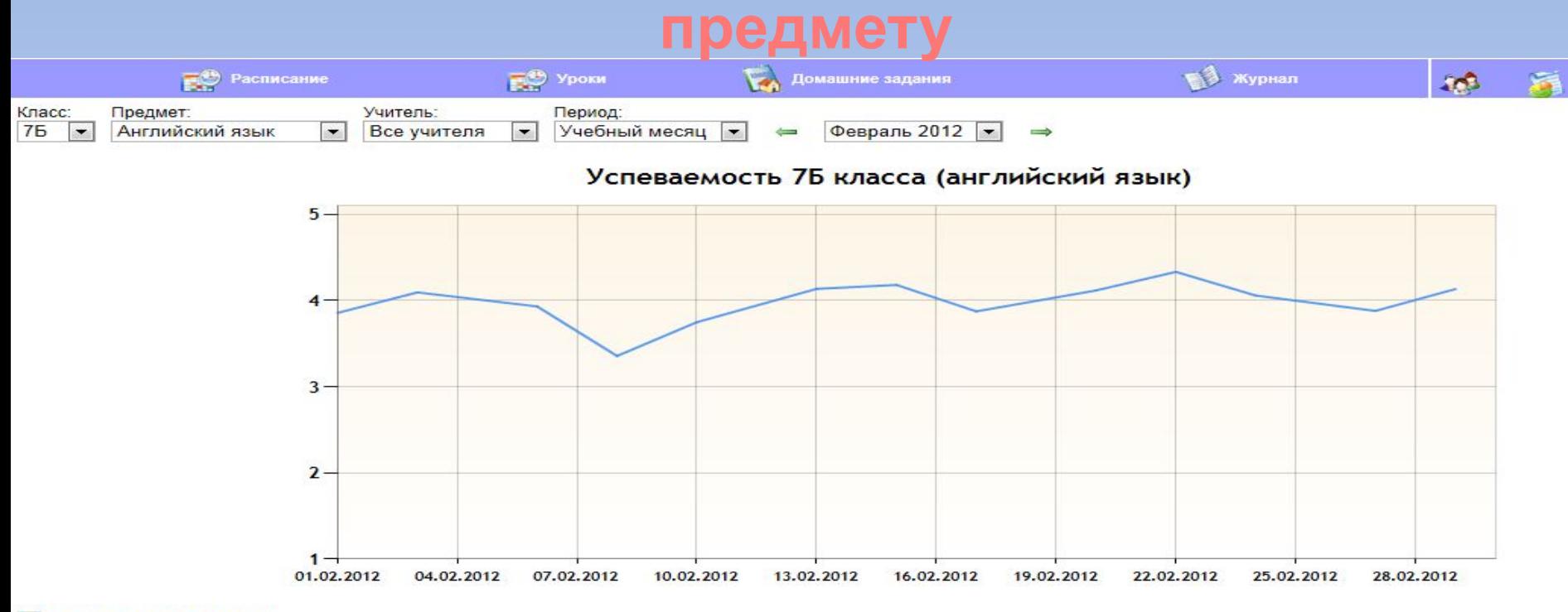

**В Экспортировать график** 

# **Раздел**

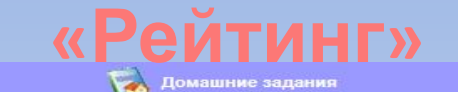

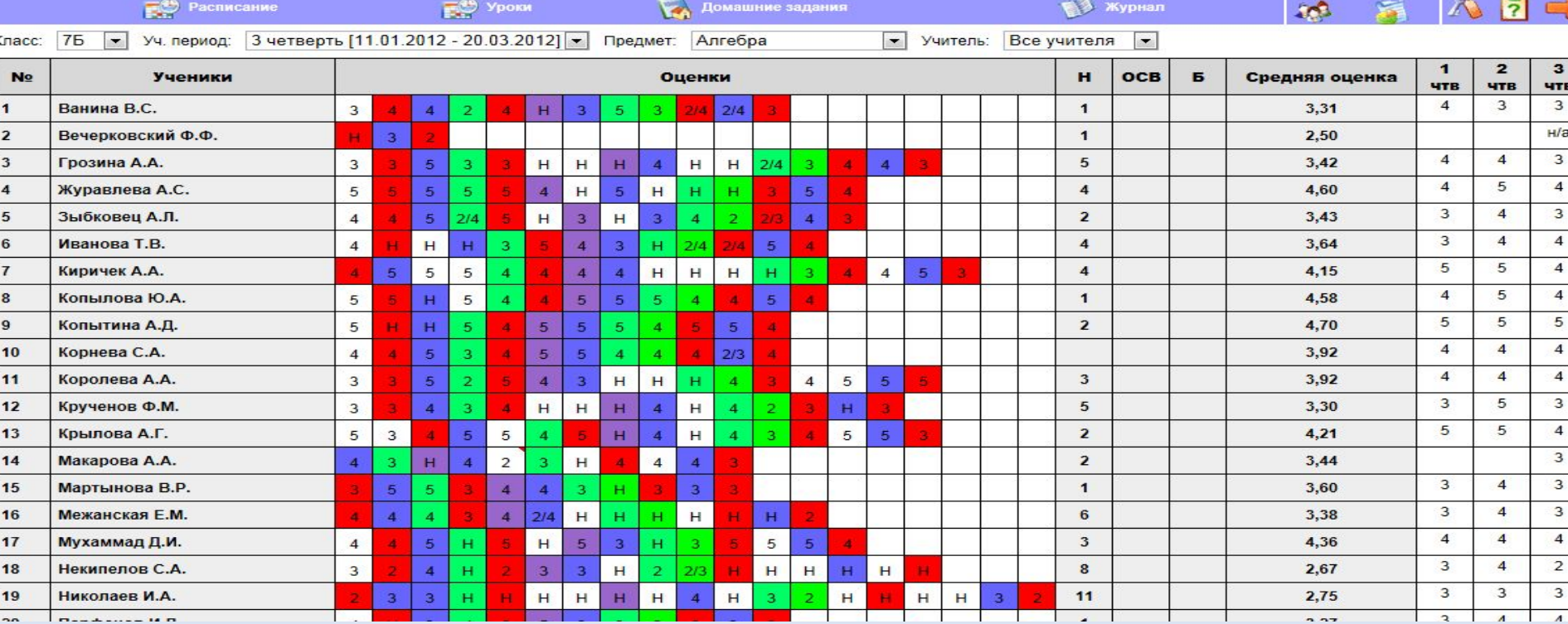

 $\sim$ 

**Planet Account 14 P** 

# **Раздел**

# **«Рейтинг»**

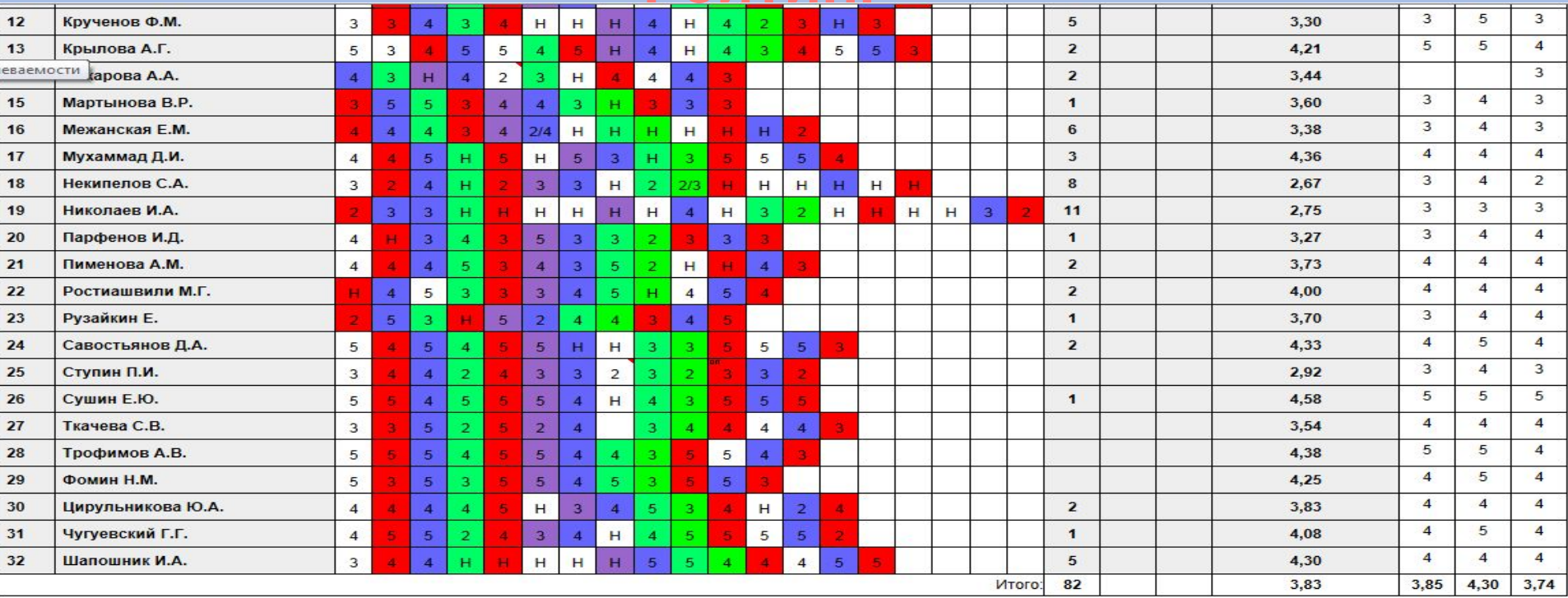

П Контрольная Пест Пест Самостоятельная Математический диктант Домашняя работа

# **Раздел «Домашнее**

### **задание»**

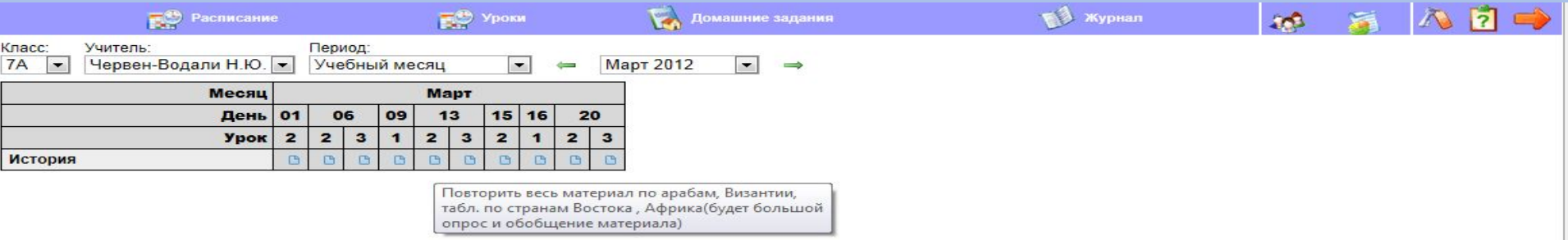

# **Раздел «Справочники»**

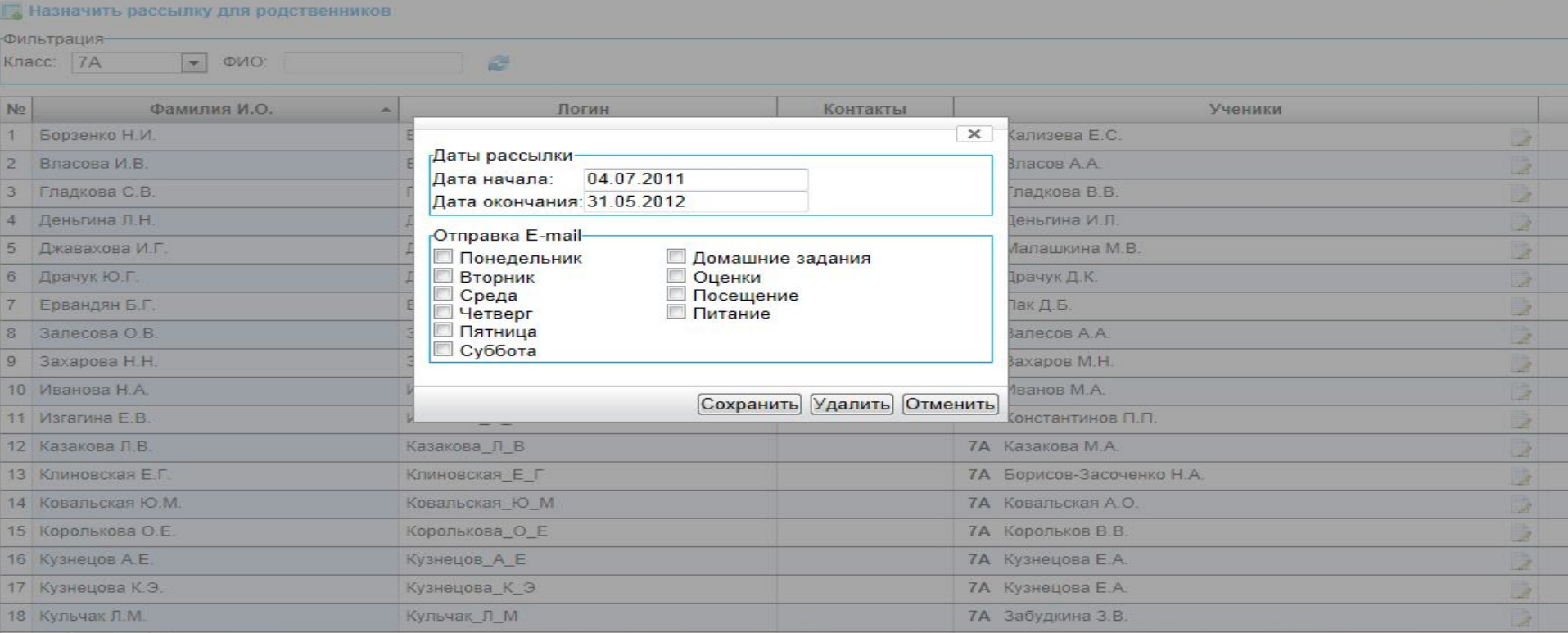

# **Возможность**

### **прикрепления к домашнему заданию**

**файлов**

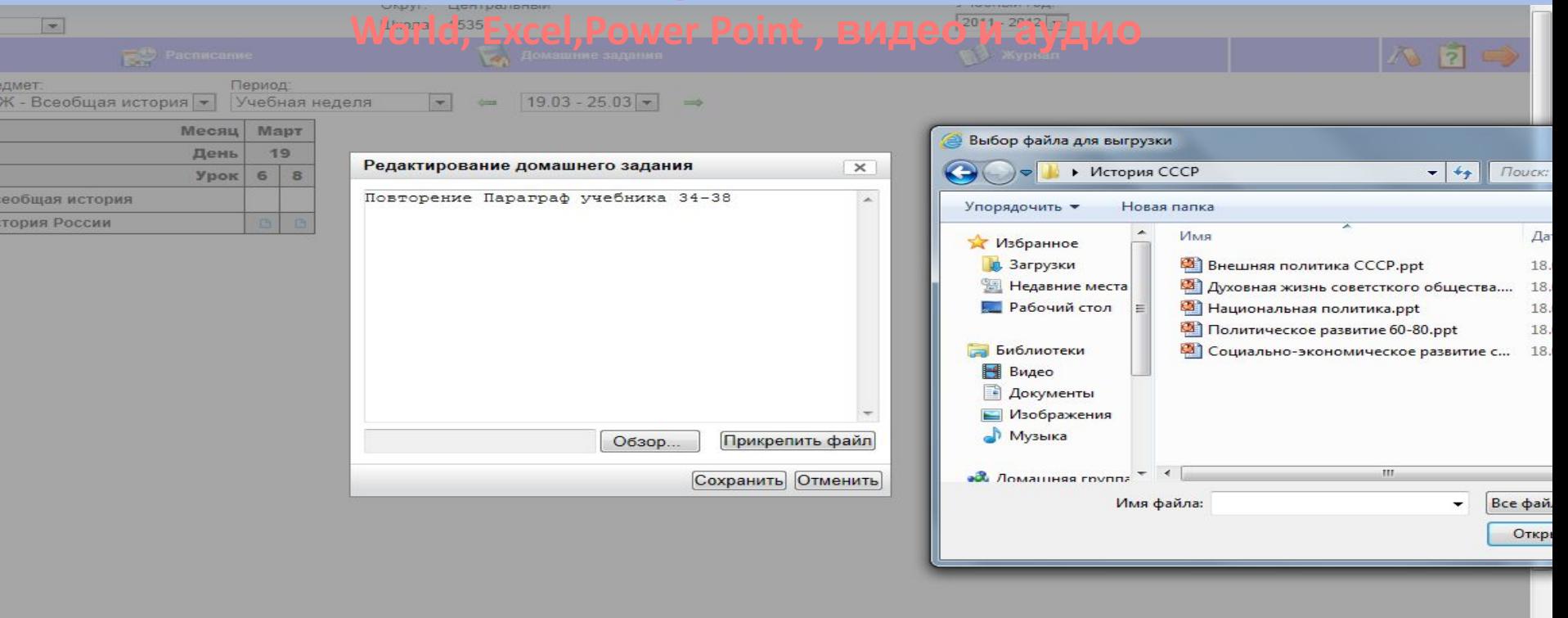

 $\div$ 

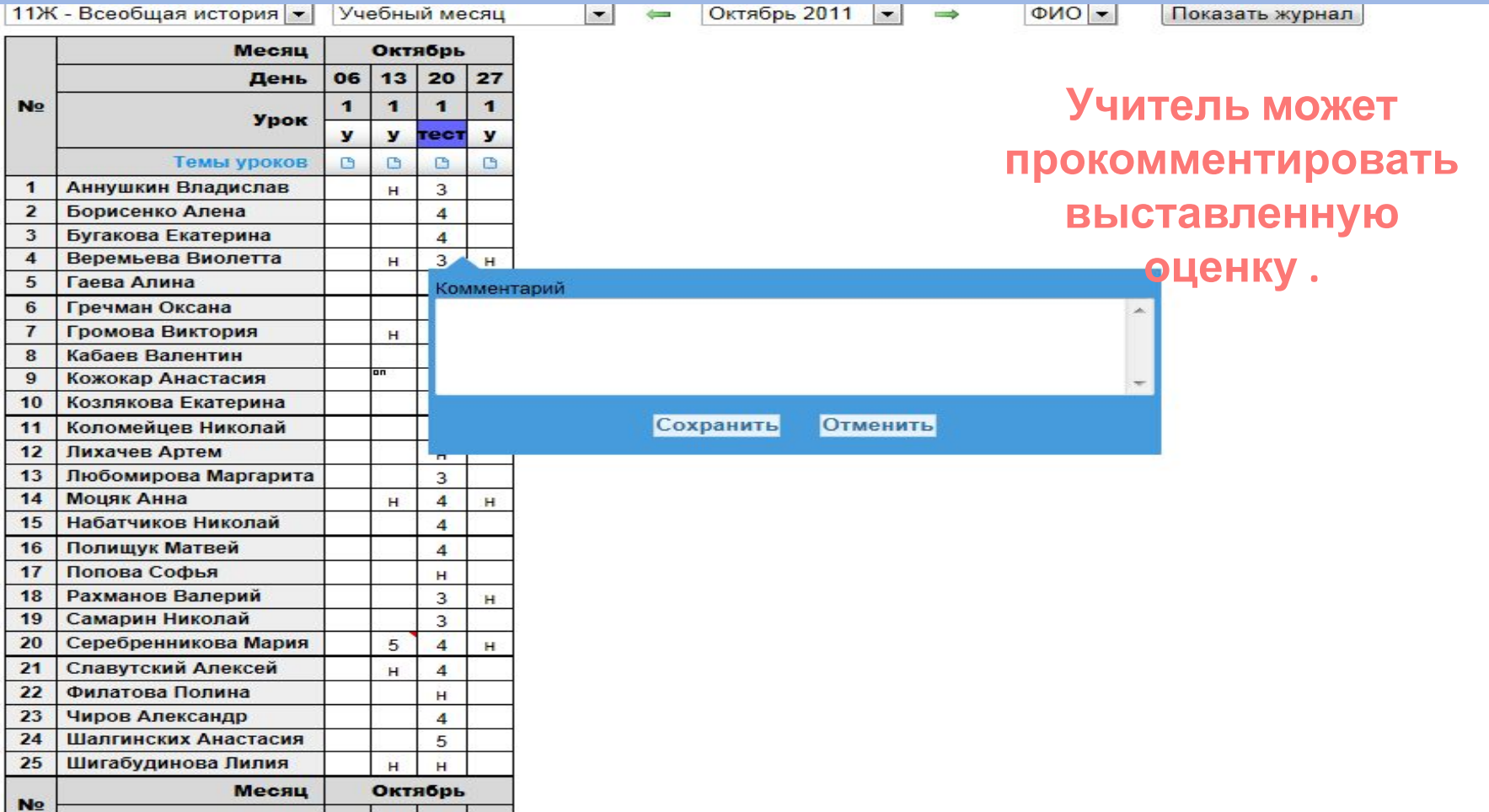

# **Учитель прописывает тему**

**урока**

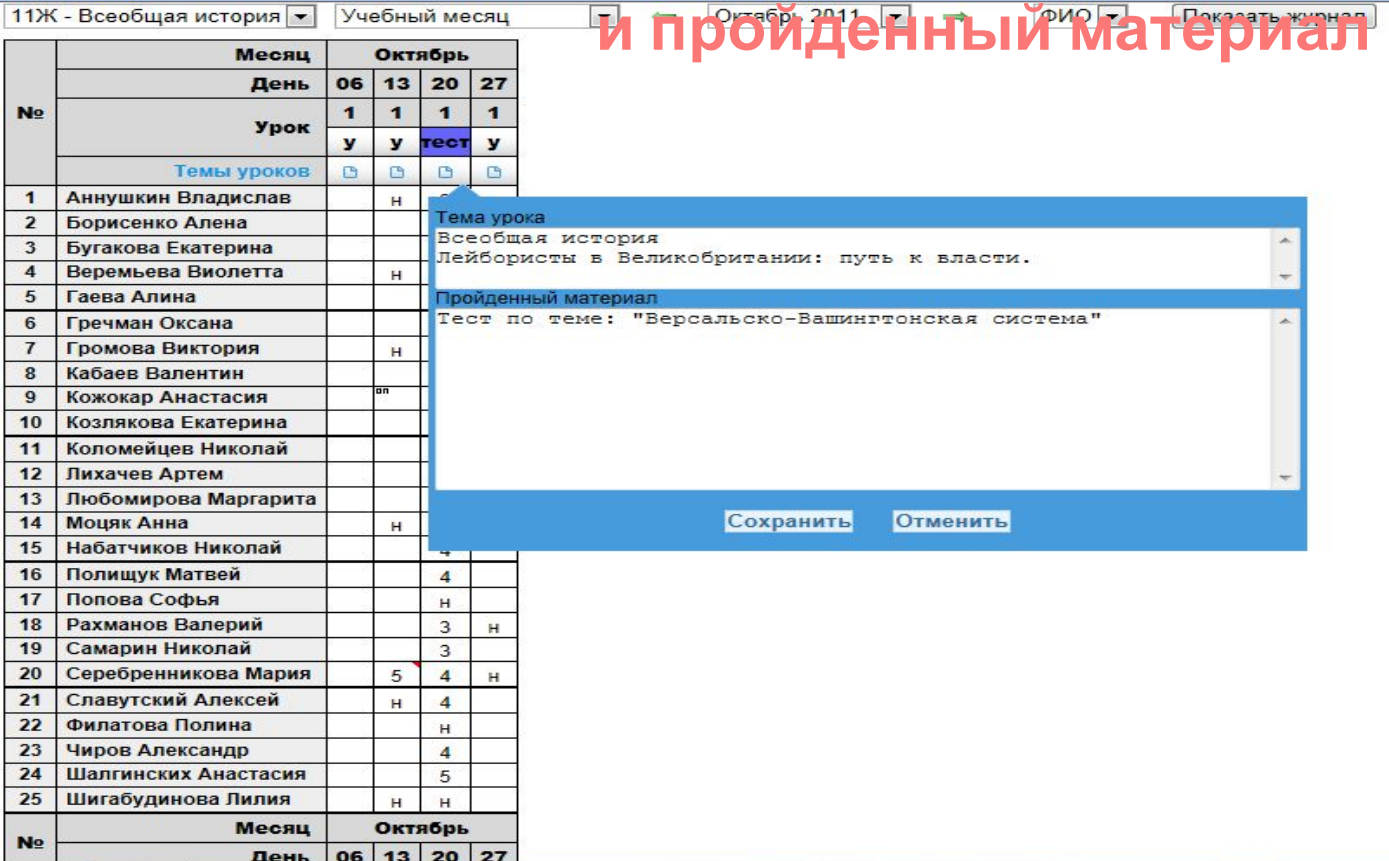

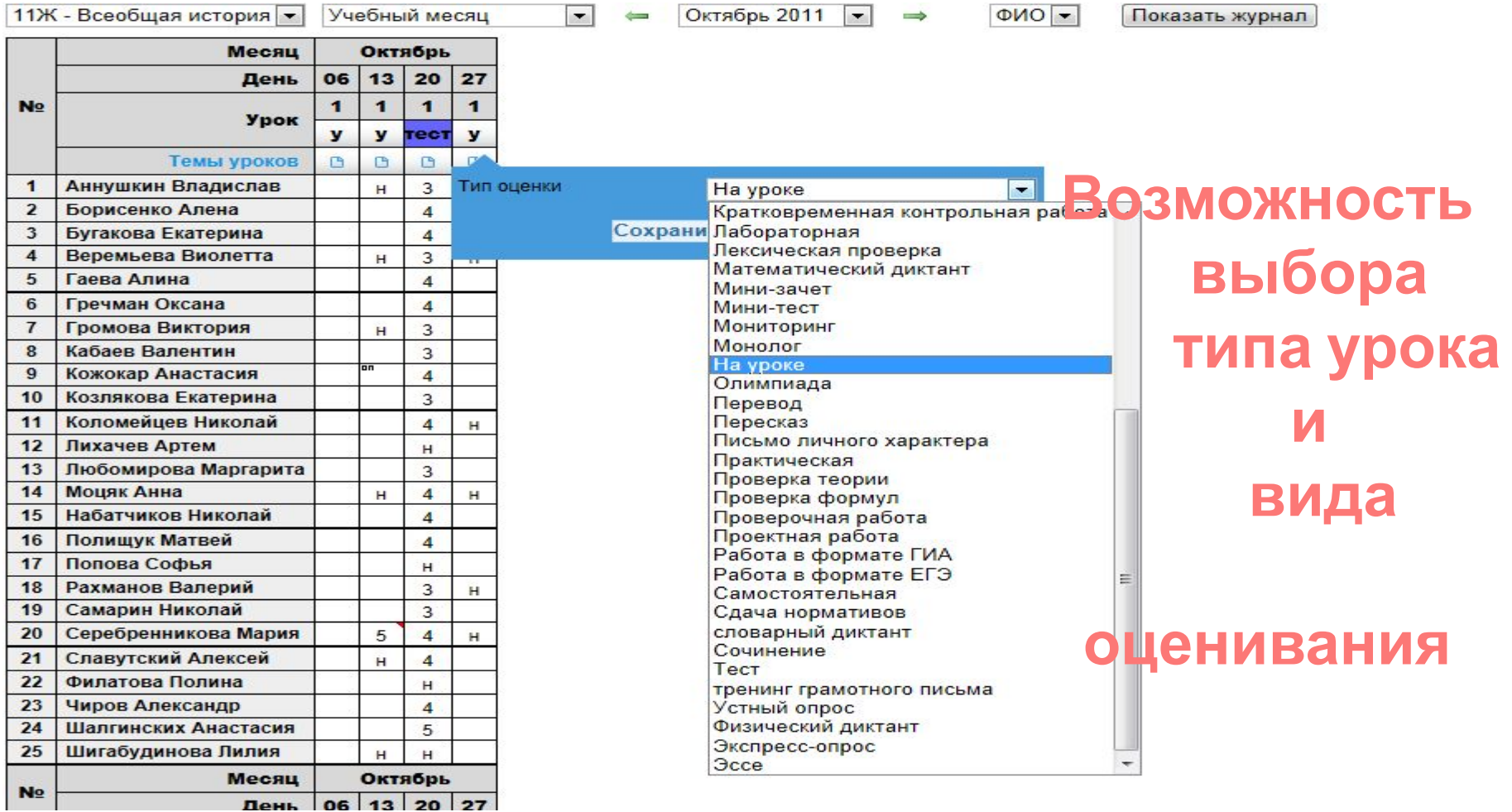

### **Администрация, учитель, классный руководитель и родители могут выбрать адресата и отправить внутреннее**

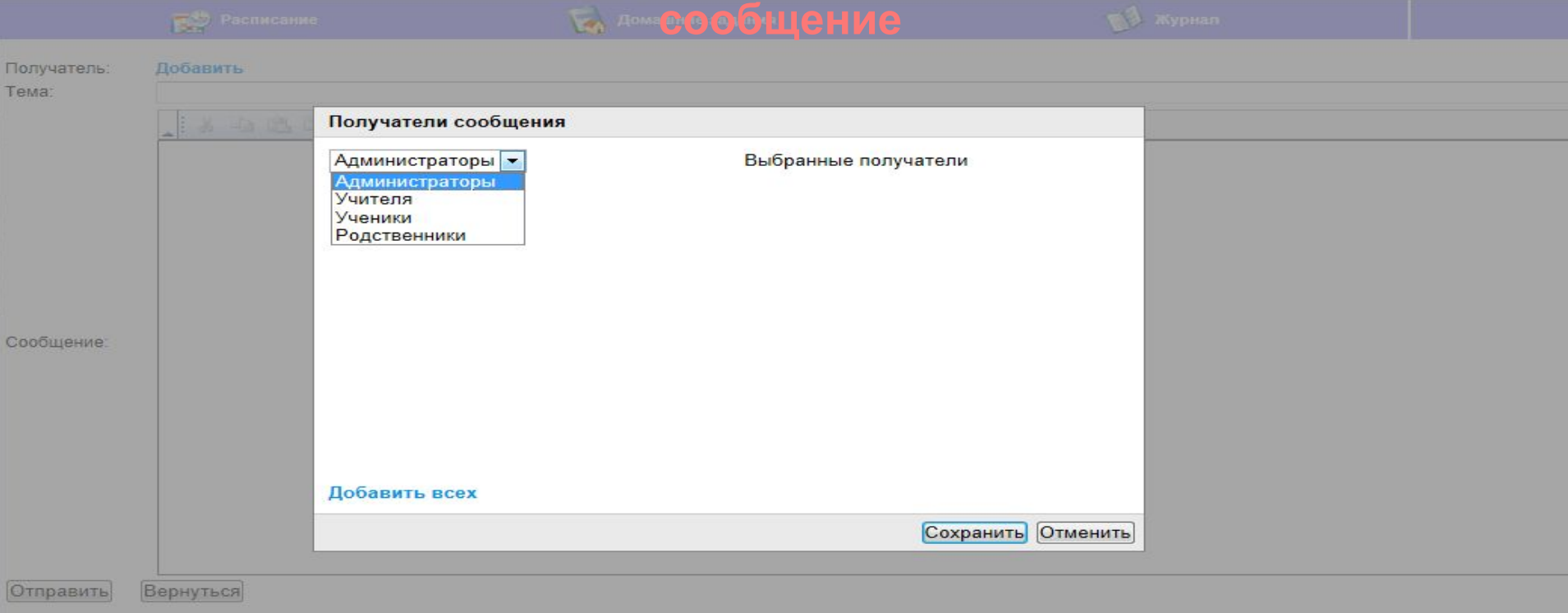

### **В лицее тестируется система дистанционного обучения**

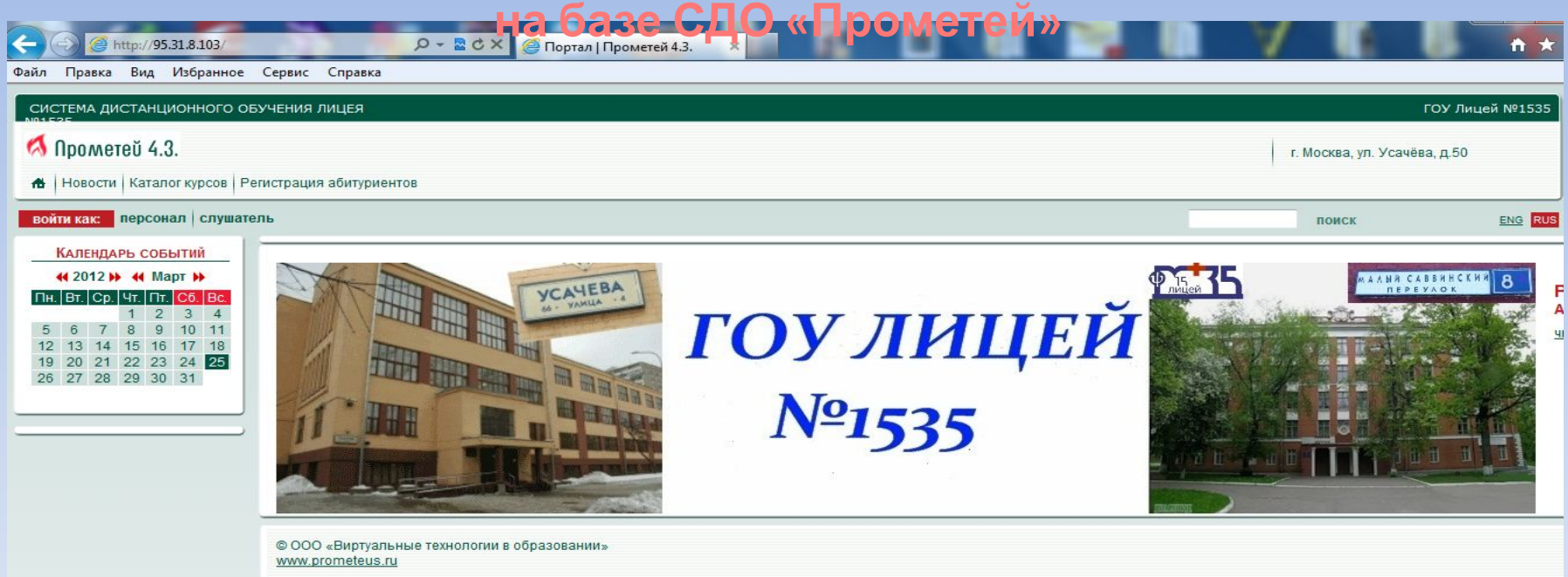

### Система дистанционного обучения позволяет организовать работу учащихся на уроках и семинарах. Для самостоятельной работы учащихся дома и

#### <u>упа к электронным ресурсам системы.</u> ИНФОРМАЦИОННАЯ СВОДКА

#### **6** Прометей 4.3.

#### выход Х

 $$ 

• ОРГАНИЗАТОР

**• АДМИНИСТРАТОР** 

• ПОРТАЛ

• ОБЩЕНИЕ

■ ИНФОРМАЦИЯ

Морозов Д. П.

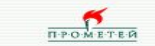

#### Информационная сводка Здравствуйте, Дмитрий Петрович! Ваша роль: Администратор Организатор Тьютор По вопросам, касающимся функционирования системы, обращайтесь к администраторам: Отправить **Администратор** Свойства сообщение  $\odot$ Морозов Д. П.  $\odot$ Пугнин В. В.  $\odot$  $\odot$

Загрузить Общее описание СДО Прометей >> Загрузить Руководство администратора >> Загрузить Руководство организатора >> Загрузить Руководство тьютора >>

Мои данные

# Материалы<br>электронной<br><u>библиотеки</u>

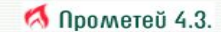

#### выход Х

#### $$

курсы<br>Библиотека **МОИ ГРУППЫ** мои слушатели слушатели в группах дизайнер тестов отчеты

#### • ОРГАНИЗАТОР

#### • АДМИНИСТРАТОР

#### ■ ПОРТАЛ

программы В **НОВОСТИ D** персонал (портал) В разделы (портал) В справочники

#### • ОБЩЕНИЕ

объявления В файлы О почтовая рассылка **КНИГА ОТЗЫВОВ** форум В **Hat D** 

#### ■ ИНФОРМАЦИЯ

информация мои данные сменить пароль

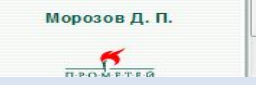

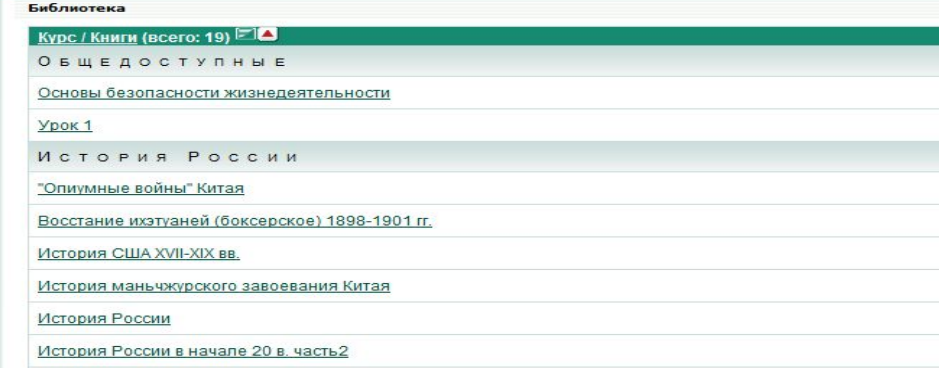

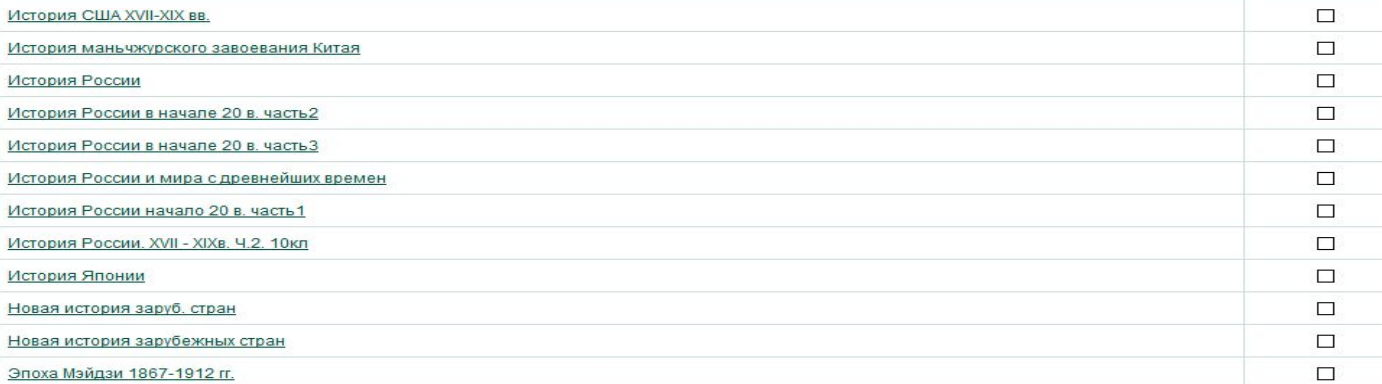

Блок.

 $\Box$ 

 $\Box$ 

 $\square$ 

 $\Box$ 

Открыть

 $\circledast$ 

 $\odot$ 

 $\odot$ 

 $\odot$ 

 $\odot$ 

 $\odot$ 

 $\odot$ 

 $\odot$ 

 $\odot$ 

 $\odot$ 

 $\odot$ 

 $\odot$ 

 $\odot$ 

 $\odot$ 

 $\odot$ 

 $\odot$ 

Русский язык

**БИБЛИОТЕКА** 

# Перечень<br>курсов

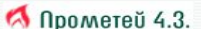

#### выход Х

 $\tilde{\phantom{a}}$ 

 $=$ 

 $\rightarrow$ 

**Гкурсы** Курсы

#### $$

курсы библиотека мои группы мои слушатели слушатели в группах дизайнер тестов отчеты

• ОРГАНИЗАТОР

#### **• АДМИНИСТРАТОР**

#### $n$  ПОРТАЛ

программы В новости В персонал (портал) В разделы (портал) В справочники

#### • ОБЩЕНИЕ

объявления В файлы В почтовая рассылка книга отзывов форум В **Hat D** 

#### ■ ИНФОРМАЦИЯ

информация мои данные сменить пароль

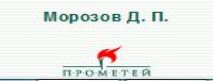

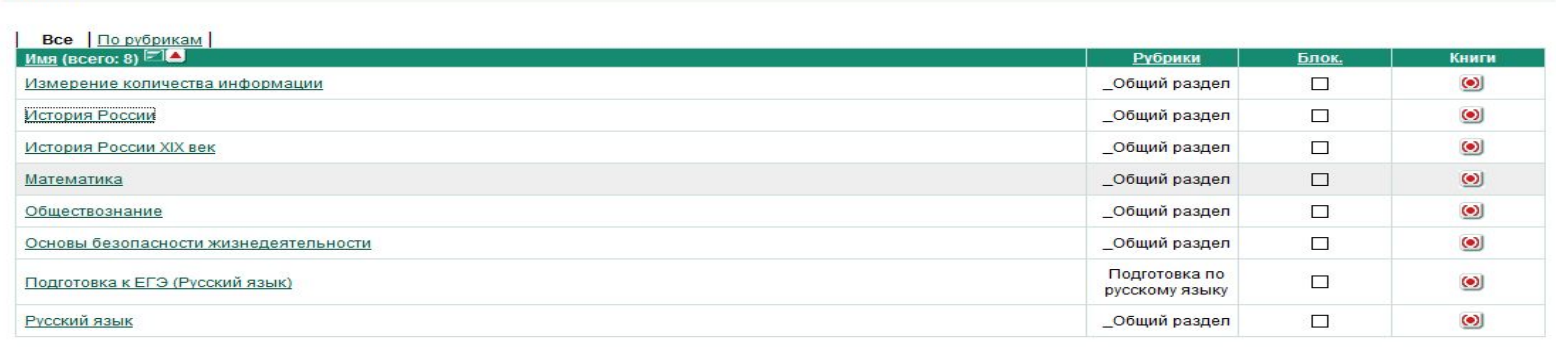

Страница [1]

# Группы Тьютора (учителя)

#### **Прометей 4.3.**

#### выход Х

МОИ ГРУППЫ

Мои группы

#### $$

курсы библиотека мои группы мои слушатели слушатели в группах дизайнер тестов отчеты

#### • ОРГАНИЗАТОР

#### ■ АДМИНИСТРАТОР

#### $\blacksquare$  ПОРТАЛ

программы В новости В персонал (портал) В разделы (портал) В справочники

#### • ОБЩЕНИЕ

объявления Д файлы В почтовая рассылка книга отзывов форум В  $4aTD$ 

#### ■ ИНФОРМАЦИЯ

информация мои данные сменить пароль

Морозов Д. П.  $\leq$ 

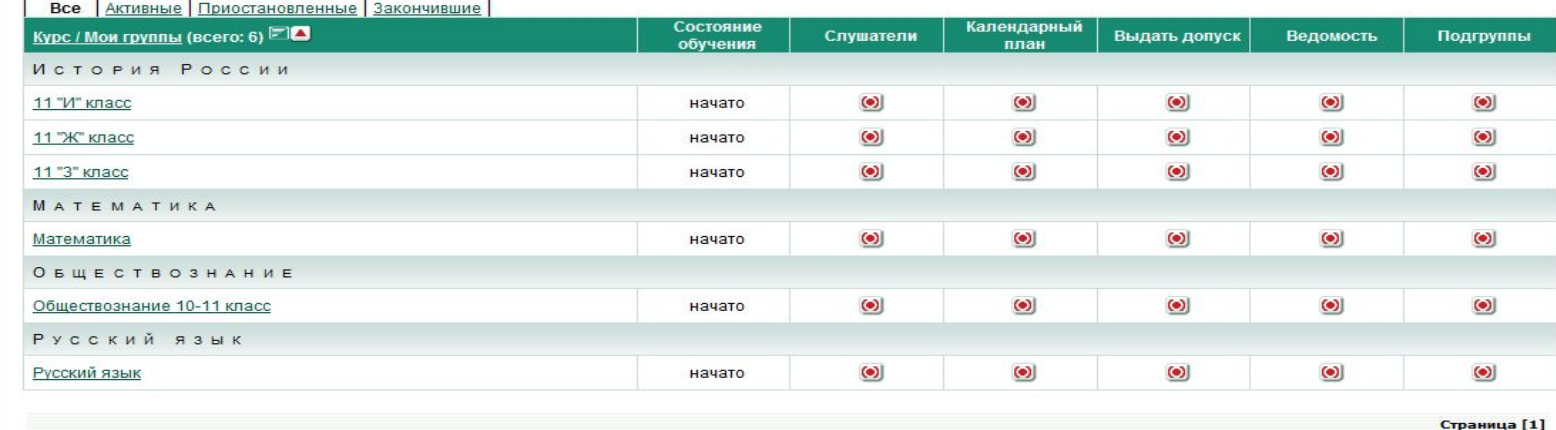

### **Раздел**

#### **Прометей 4.3.**

**• ТЬЮТОР** курсы библиотека **МОИ ГРУППЫ** мои слушатели слушатели в группах дизайнер тестов отчеты • ОРГАНИЗАТОР • АДМИНИСТРАТОР **• ПОРТАЛ** программы В **НОВОСТИ D** персонал (портал) В разделы (портал) В справочники • ОБЩЕНИЕ объявления В файлы В почтовая рассылка книга отзывов форум В yat D • ИНФОРМАЦИЯ информация мои данные

выход

#### МОИ СЛУШАТЕЛИ

 $\overline{\phantom{a}}$ 

 $\overline{\mathbf{x}}$ 

**«Слушатели»**

Мои группы/11 "И" класс/Мои слушатели

Для выдачи или удаления допуска для нескольких слушателей ОДНОВРЕМЕННО ВЫБЕРИТЕ слушателей (столбец Выбрать') и нажмите кнопку 'ОК' (  $\checkmark$  ) ВНИЗУ.

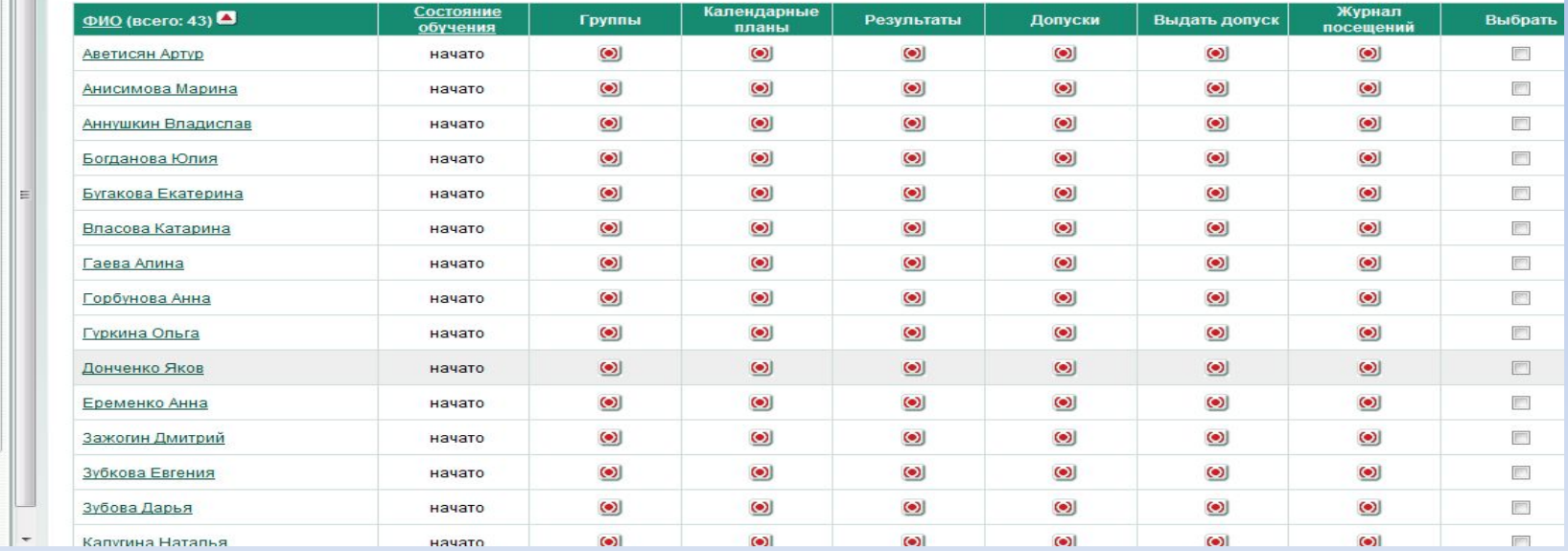

сменить пароль

Морозов Д. П.  $\sum_{n \geq 0}$ 

### Возможность создания, редактирования, просмотра, экспорта и импорта тестов

#### **6** Прометей 4.3.

выход Х

**TECTH** 

Тесты

 $$ **KVDCH** библиотека мои группы мои слушатели слушатели в группах дизайнер тестов отчеты

• ОРГАНИЗАТОР

#### **• АДМИНИСТРАТОР**

• ПОРТАЛ

программы В новости В персонал (портал) В разделы (портал) О справочники

#### • ОБЩЕНИЕ

объявления В файлы В. почтовая рассылка **КНИГА ОТЗЫВОВ ODDVM D** чат В

#### • ИНФОРМАЦИЯ

информация мои данные сменить пароль

> Морозов Д. П.  $T.P.OM E T E R$

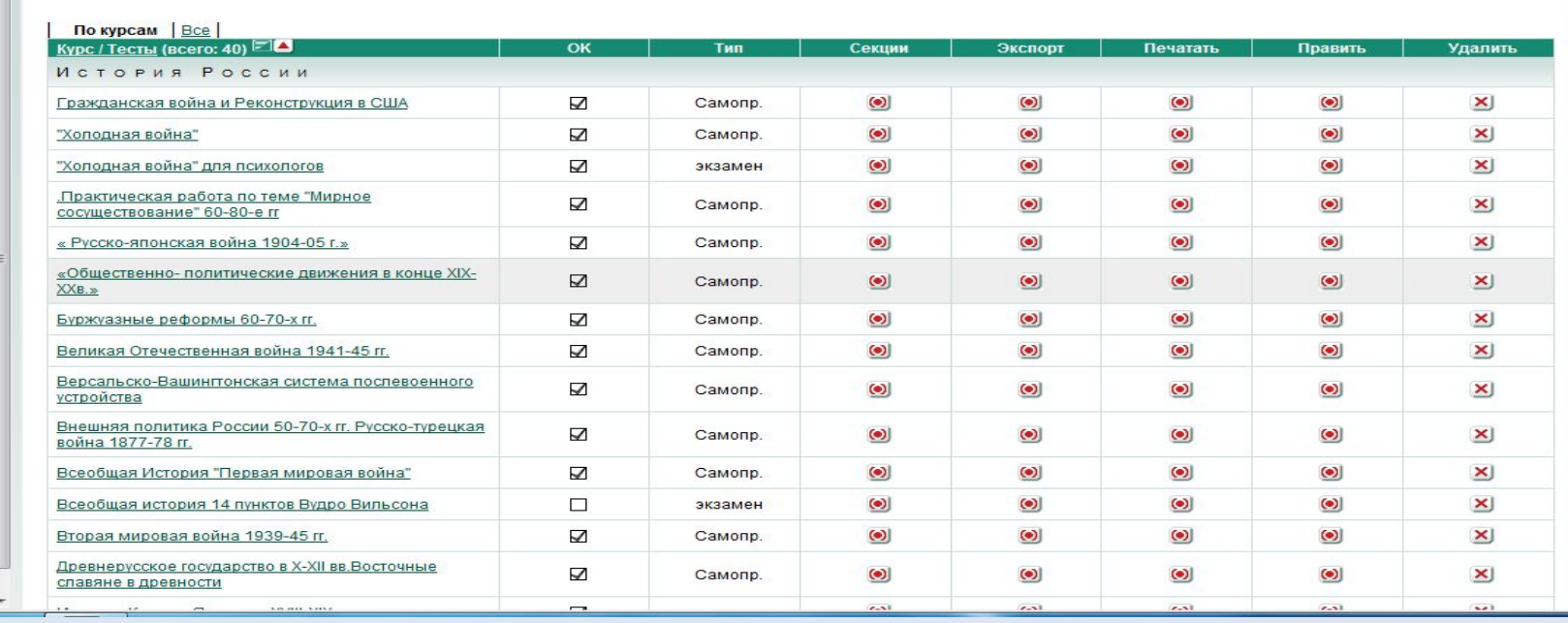

### **Просмотр созданного**

### **теста**

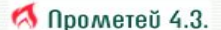

Морозов Д. П.  $\triangleright$ **T-PO-METER** 

 $$ курсы библиотека мои группы мои слушатели слушатели в группах дизайнер тестов отчеты  $DPTAHW3ATOP$ • АДМИНИСТРАТОР  $n$  портал программы В **НОВОСТИ D** персонал (портал) В разделы (портал) В справочники • ОБЩЕНИЕ объявления В файлы О почтовая рассылка **КНИГА ОТЗЫВОВ** форум В  $\mathsf{H}$ at D **• ИНФОРМАЦИЯ** информация мои данные сменить пароль

**ВЫХОД** 

 $\mathbf{x}$ 

#### *<u>INPOCMOTP</u>*

Тест

Тесты/Столыпинская аграрная реформа. Деятельность Государственной Думы./Просмотр

#### ТЕСТ: СТОЛЫПИНСКАЯ АГРАРНАЯ РЕФОРМА. ДЕЯТЕЛЬНОСТЬ ГОСУДАРСТВЕННОЙ ДУМЫ.

Столыпинская аграрная реформа. Деятельность Государственной Думы.

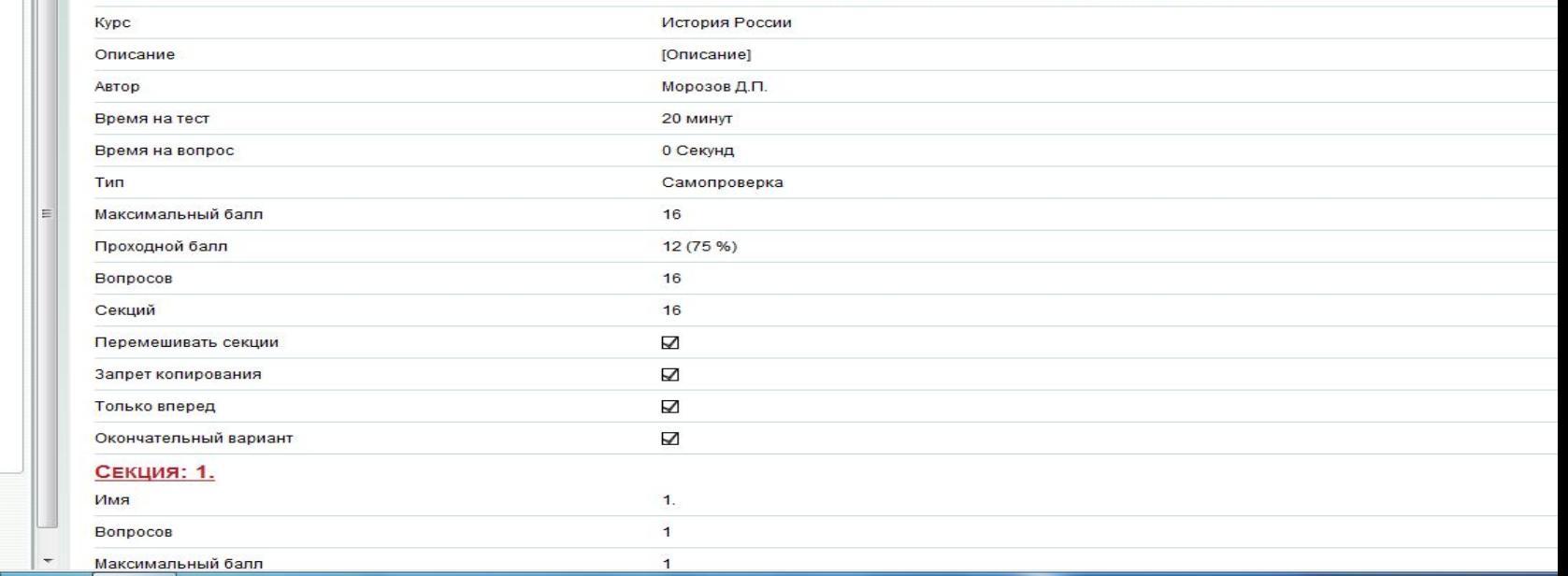

### В разделе «Отчеты», учитель можно оценить результаты выполненной работы учащимися групп, которые курирует учитель (тьютор)

#### M Прометей 4.3.

#### выход Х

**ГОТЧЕТ** 

#### $$

курсы библиотека мои группы мои слушатели слушатели в группах дизайнер тестов отчеты

#### $\blacksquare$  OPFAH<sub> $3$ ATOP</sub>

#### • АДМИНИСТРАТОР

#### **• ПОРТАЛ**

программы В **НОВОСТИ D** персонал (портал) В разделы (портал) В справочники

#### • ОБЩЕНИЕ

объявления В файлы В почтовая рассылка книга отзывов форум В чат В

#### ■ ИНФОРМАЦИЯ

информация мои данные сменить пароль

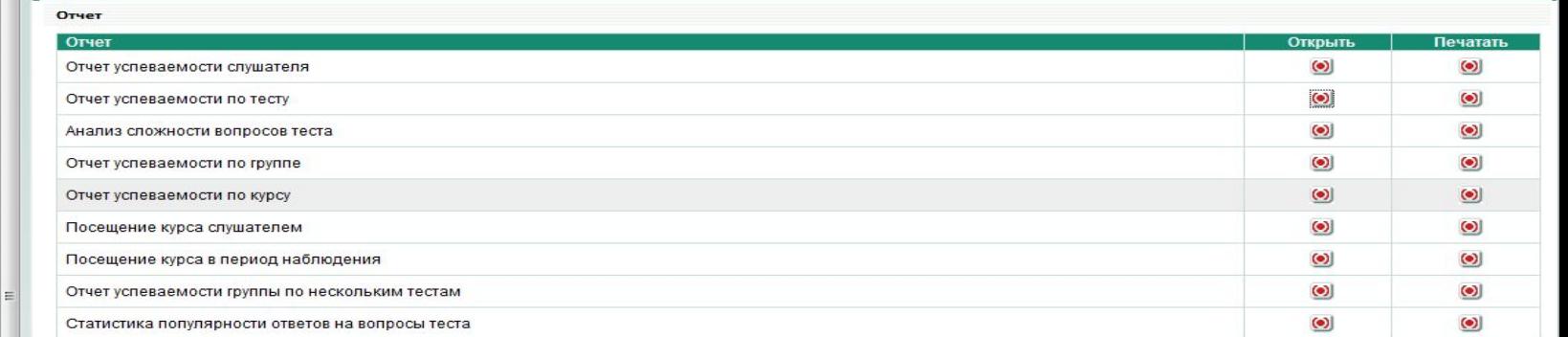

Морозов Д. П.

# Результаты работы

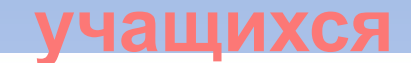

TECT

#### **Прометей 4.3.**

#### выход Х

E

Сланных

Экзаменов

K Y P C

1 История России « Русско-японская война 1904-05 г.»

2 История России « Русско-японская война 1904-05 г.»

3 История России Буржуазные реформы 60-70-х гг.

No.

#### $$

**KVDCH** библиотека **МОИ ГРУППЫ** мои слушатели слушатели в группах дизайнер тестов отчеты

#### • ОРГАНИЗАТОР

#### **• АДМИНИСТРАТОР**

#### • ПОРТАЛ

программы В **НОВОСТИ D** персонал (портал) В разделы (портал) В справочники

#### • ОБЩЕНИЕ

объявления В файлы О почтовая рассылка **КНИГА ОТЗЫВОВ** форум В чат В

#### ■ ИНФОРМАЦИЯ

информация мои данные сменить пароль

Морозов Д. П.

**TPOMETER** 

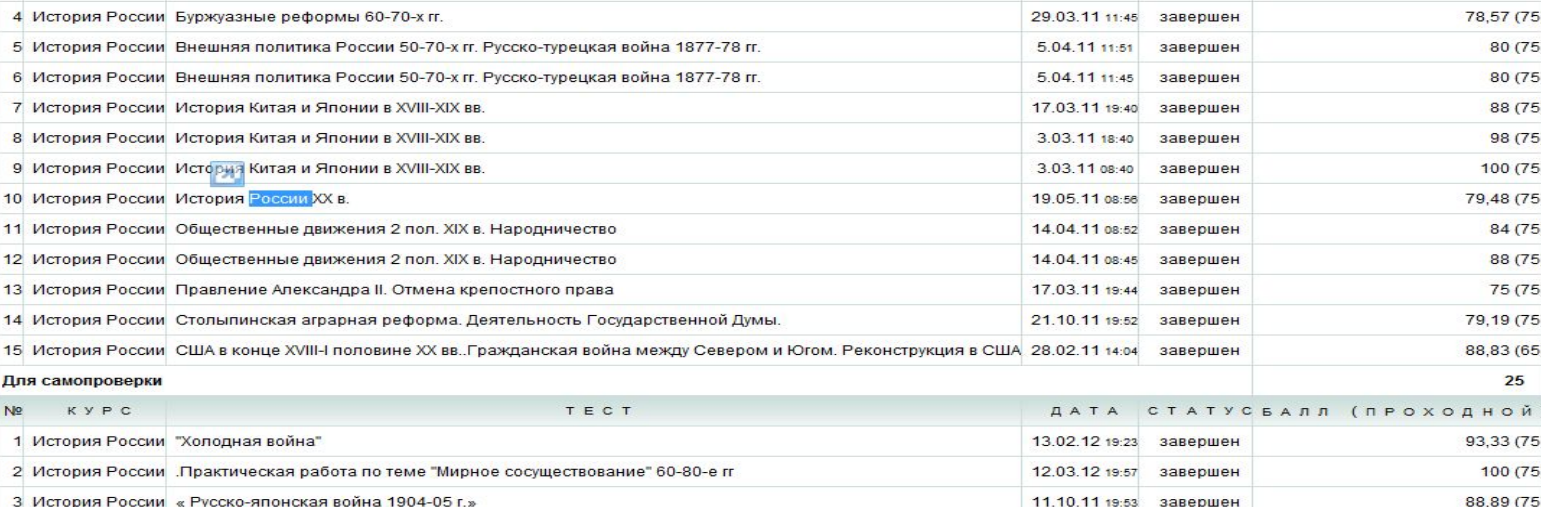

15

77,78 (75)

83,33 (75)

92,86 (75)

78.57 (75)

 $80(75)$ 

 $80(75)$ 

88 (75)

 $98(75)$ 

 $100(75)$ 

84 (75)

88 (75)

 $75(75)$ 

79,19 (75)

88,83 (65)

93,33 (75)

 $100(75)$ 

88,89 (75)

25

79,48 (75)

ДАТА СТАТУСБАЛЛ (ПРОХОДНОЙ)

завершен

завершен

3.10.11 15:44

3.10.11 15:39

29.03.11 11:52 завершен

### Отчет успеваемости по

### **TECTV**

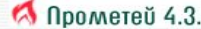

выход Х

#### ОТЧЕТ УСПЕВАЕМОСТИ ПО ТЕСТУ

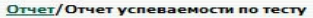

N

 $\overline{4}$ 

6

 $\overline{7}$ 

 $\mathbf{1}$  $\mathbf{1}$ 

 $\overline{1}$ 

 $=$ 

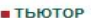

курсы библиотека мои группы мои слушатели слушатели в группах дизайнер тестов отчеты

#### • ОРГАНИЗАТОР

#### **• АДМИНИСТРАТОР**

#### $\blacksquare$  ПОРТАЛ

программы В **НОВОСТИ Д** персонал (портал) В разделы (портал) В справочники

#### • ОБЩЕНИЕ

объявления В файлы В почтовая рассылка книга отзывов форум В чат В

#### ■ ИНФОРМАЦИЯ

информация мои данные сменить пароль

Морозов Д. П.

**T-P-O-M-E-T-E-R** 

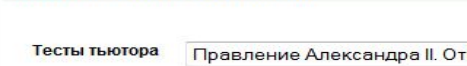

тмена крепостного права

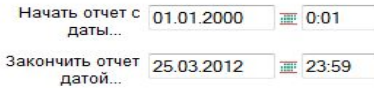

#### $\checkmark$   $\checkmark$   $\checkmark$

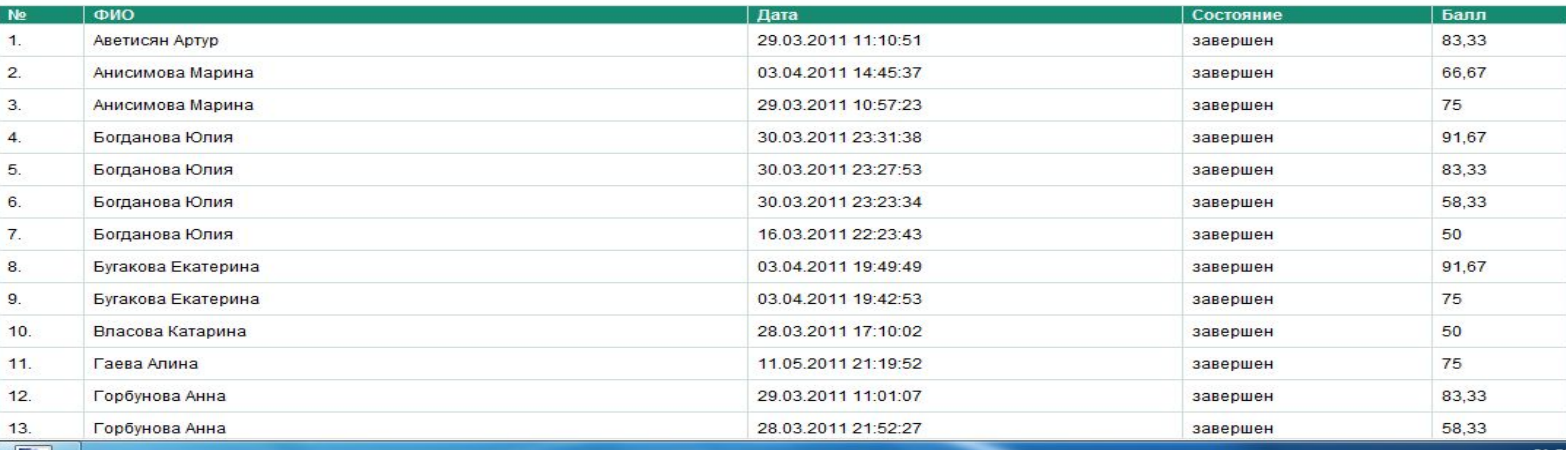

 $\overline{\phantom{a}}$ 

### Анализ сложности вопросов

#### • Прометей 4.3.

Закончить отчет 25.03.2012 латой

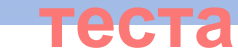

выход Х

 $\overline{\phantom{a}}$ 

#### $$

курсы библиотека мои группы мои слушатели слушатели в группах дизайнер тестов отчеты

#### • ОРГАНИЗАТОР

#### ■ АДМИНИСТРАТОР

#### **• ПОРТАЛ**

программы В **НОВОСТИ D** персонал (портал) В разделы (портал) В справочники

#### • ОБЩЕНИЕ

объявления В файлы О почтовая рассылка **КНИГА ОТЗЫВОВ** форум В чат D

#### ■ ИНФОРМАЦИЯ

информация мои данные сменить пароль

> Морозов Д. П.  $\overline{n_{\text{POMETEA}}}$

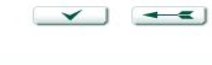

画 23:59

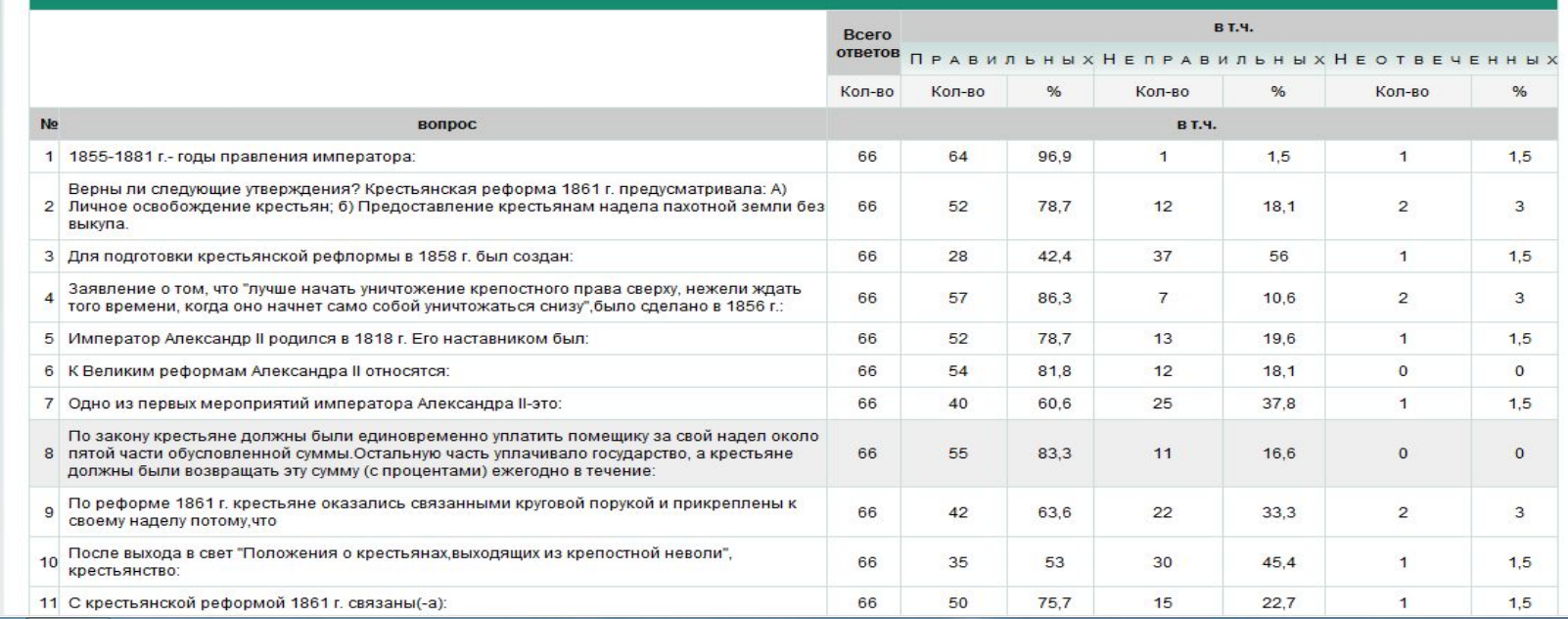

### Отчет успеваемости по

### группе

 $\overline{\phantom{a}}$ 

#### M Прометей 4.3.

#### выход Х

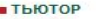

курсы библиотека мои группы мои слушатели слушатели в группах дизайнер тестов отчеты

#### • ОРГАНИЗАТОР

#### ■ АДМИНИСТРАТОР

#### **• ПОРТАЛ**

программы В новости В персонал (портал) В разделы (портал) В справочники

#### • ОБЩЕНИЕ

объявления В файлы В почтовая рассылка книга отзывов форум В чат В

#### ■ ИНФОРМАЦИЯ

информация мои данные сменить пароль

#### Морозов Д. П.  $\sim$

#### ОТЧЕТ УСПЕВАЕМОСТИ ПО ГРУППЕ Отчет/Отчет успеваемости по группе

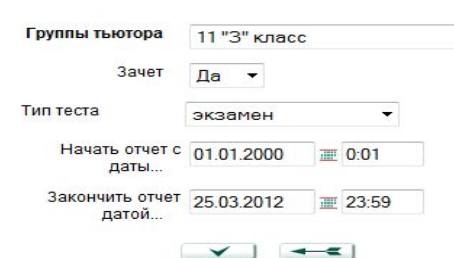

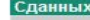

E

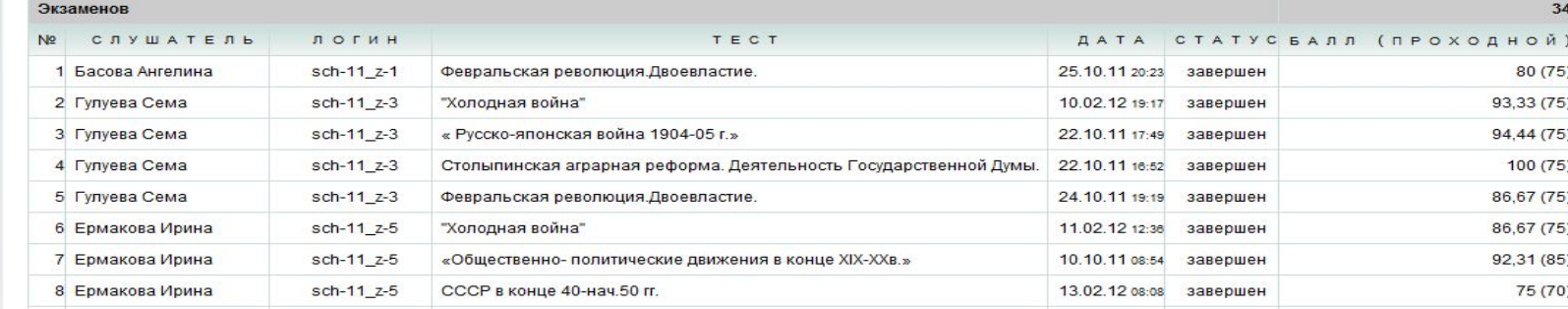

 $\Box$ 

# **Статистика популярности ответов на вопросы теста**

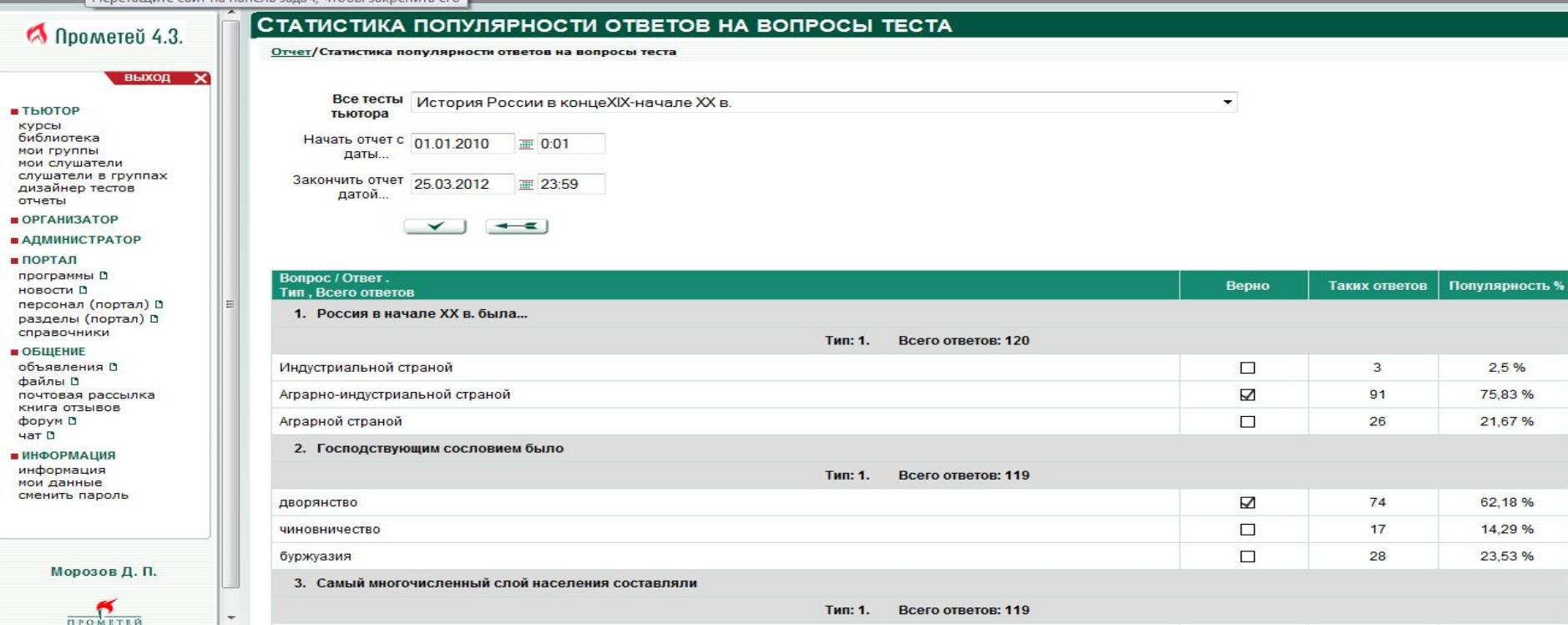

# **Возможность размещать файлы**

### **для слушателей**

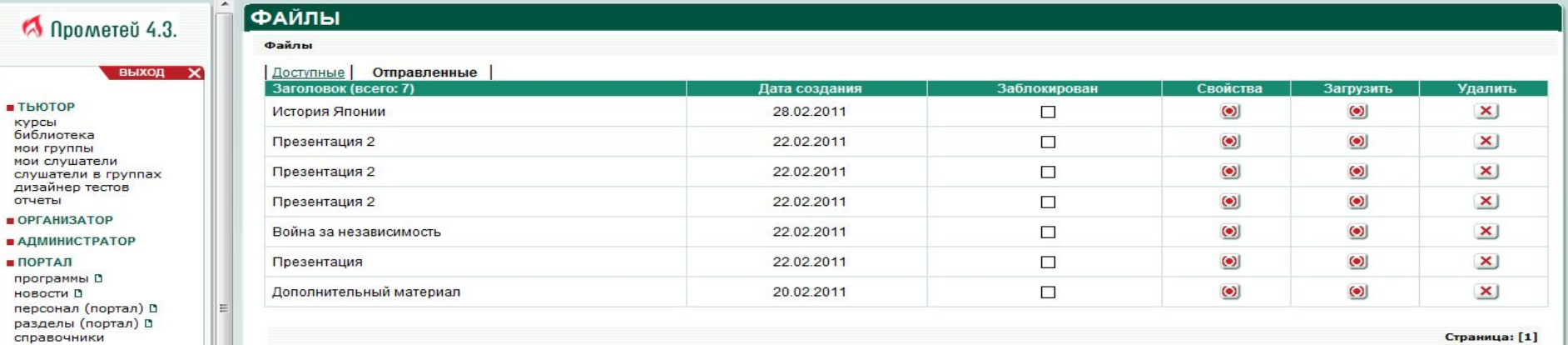

+ создать

**B**blXC

 $$ курсы библиотека мои группы мои слушатели

дизайнер тестов отчеты  $OPFAH W3ATOP$ ■ АДМИНИСТРАТОР • ПОРТАЛ программы В новости В

справочники • ОБЩЕНИЕ объявления В

> Морозов Д. П.  $\sum_{n=0}$

 $\overline{ }$ 

файлы В почтовая рассылка **КНИГА ОТЗЫВОВ** форум В  $4aT$ ■ ИНФОРМАЦИЯ информация мои данные сменить пароль

# **Оценка посещаемости библиотеки слушателями**

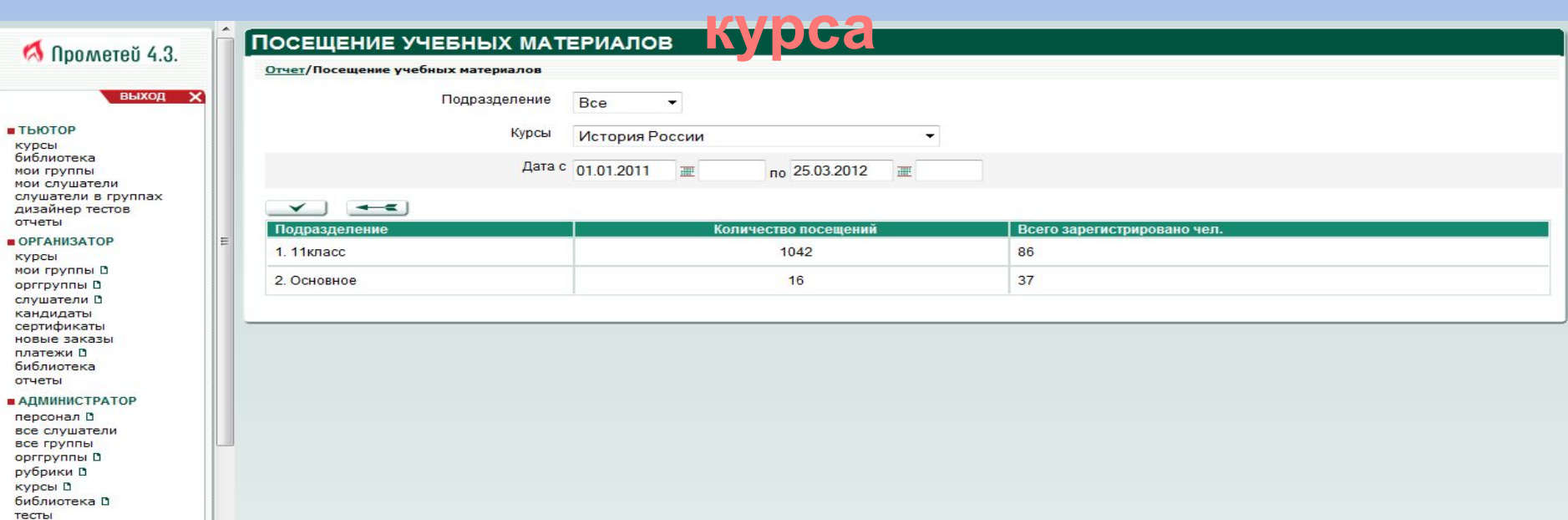

#### отчеты система  $\blacksquare$  ПОРТАЛ

программы В **НОВОСТИ D** персонал (портал) В разделы (портал) В справочники

# Возможность почтовой рассылки слушателям курса

#### **• ТЬЮТОР**

курсы библиотека мои группы мои слушатели слушатели в группах дизайнер тестов. отчеты

#### $\blacksquare$  OPFAH<sub> $13$ </sub>ATOP

**KVDCH** мои группы В орггруппы В слушатели В кандидаты сертификаты новые заказы платежи В библиотека отчеты

#### ■ АДМИНИСТРАТОР

 $\checkmark$ 

E

 $\overline{\phantom{a}}$ 

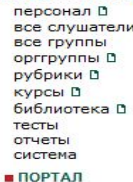

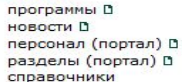

#### • ОБЩЕНИЕ

объявления В файлы В почтовая рассылка книга отзывов форум В чат D

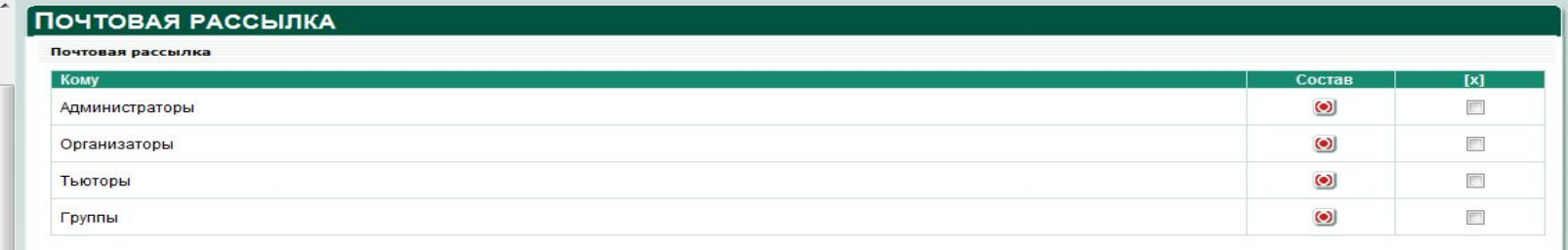

### **Сообщение отправляется как и внутри системы,**

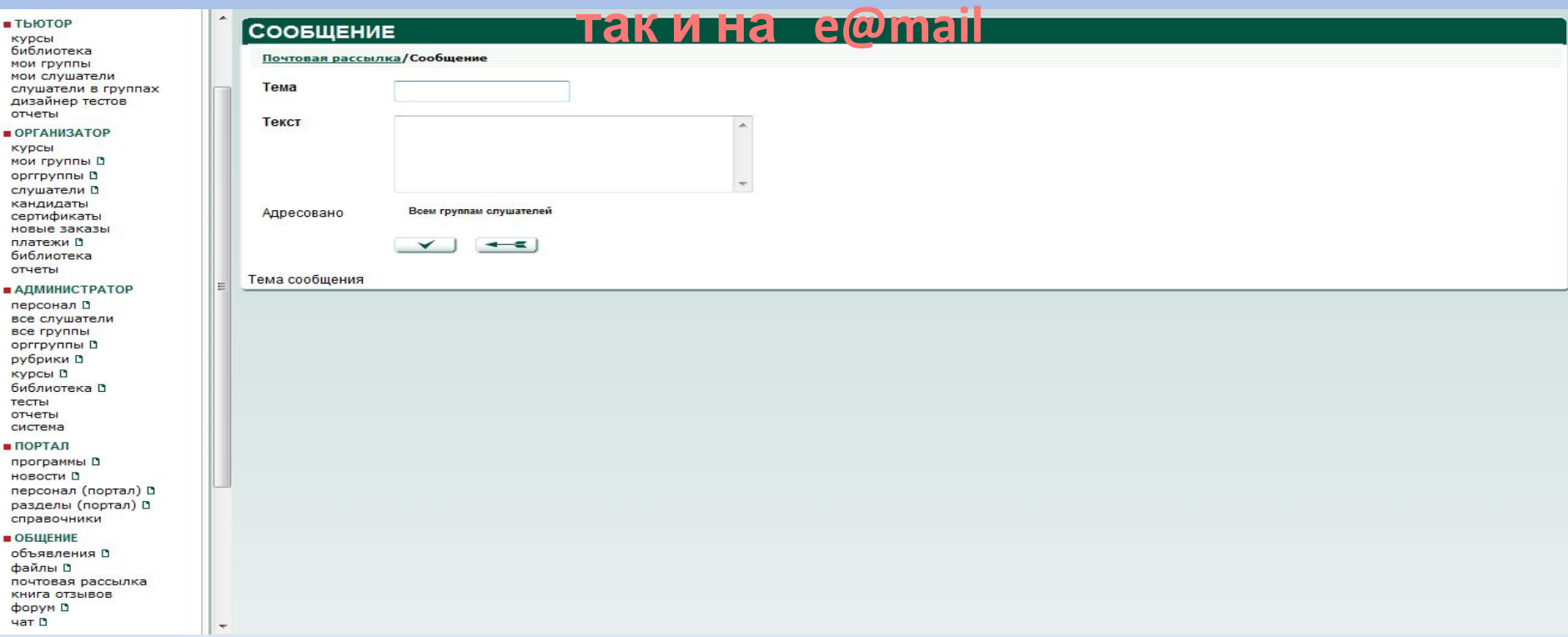

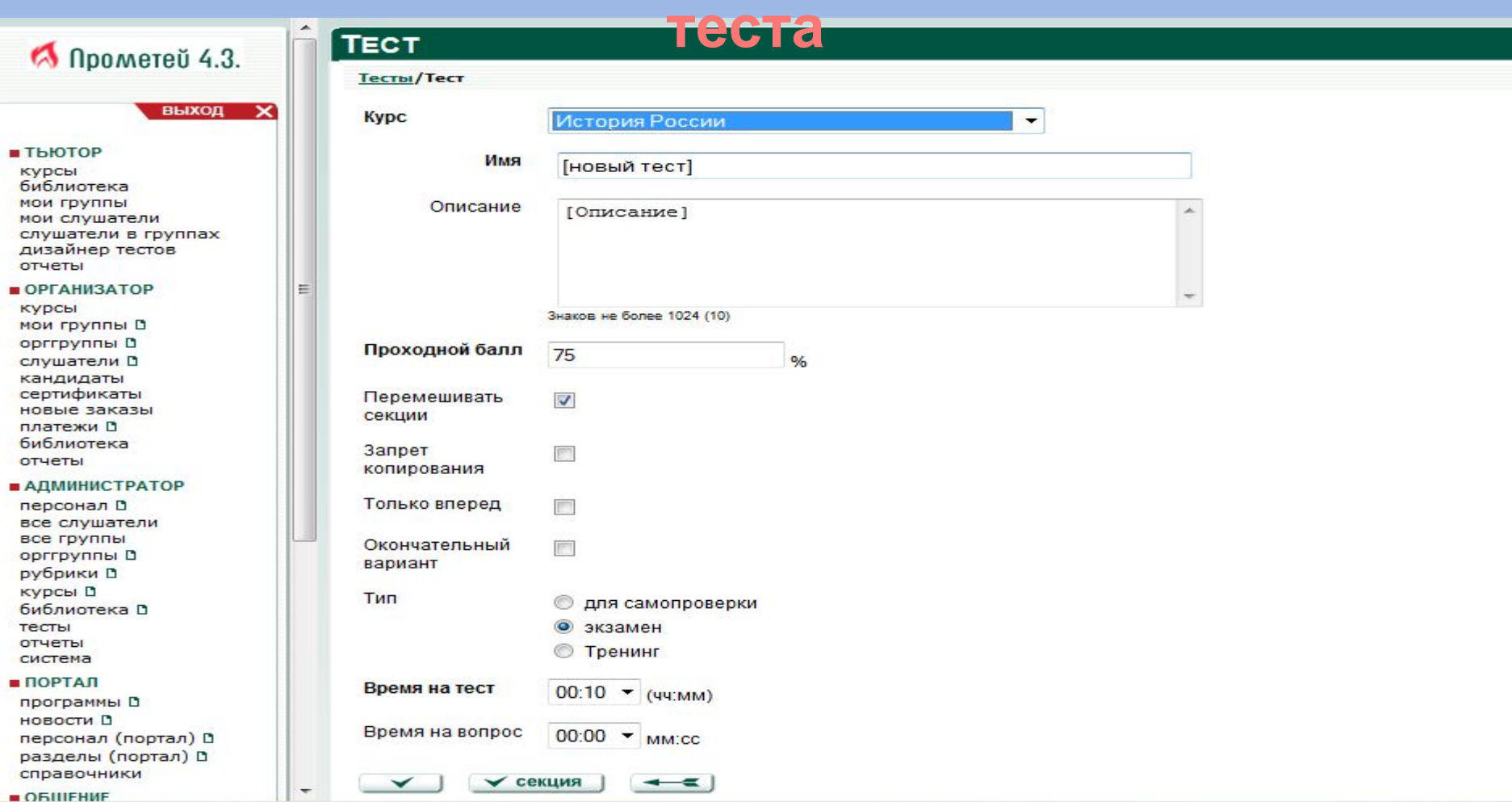

# **Тест состоит из секций**

### **(заданий)**

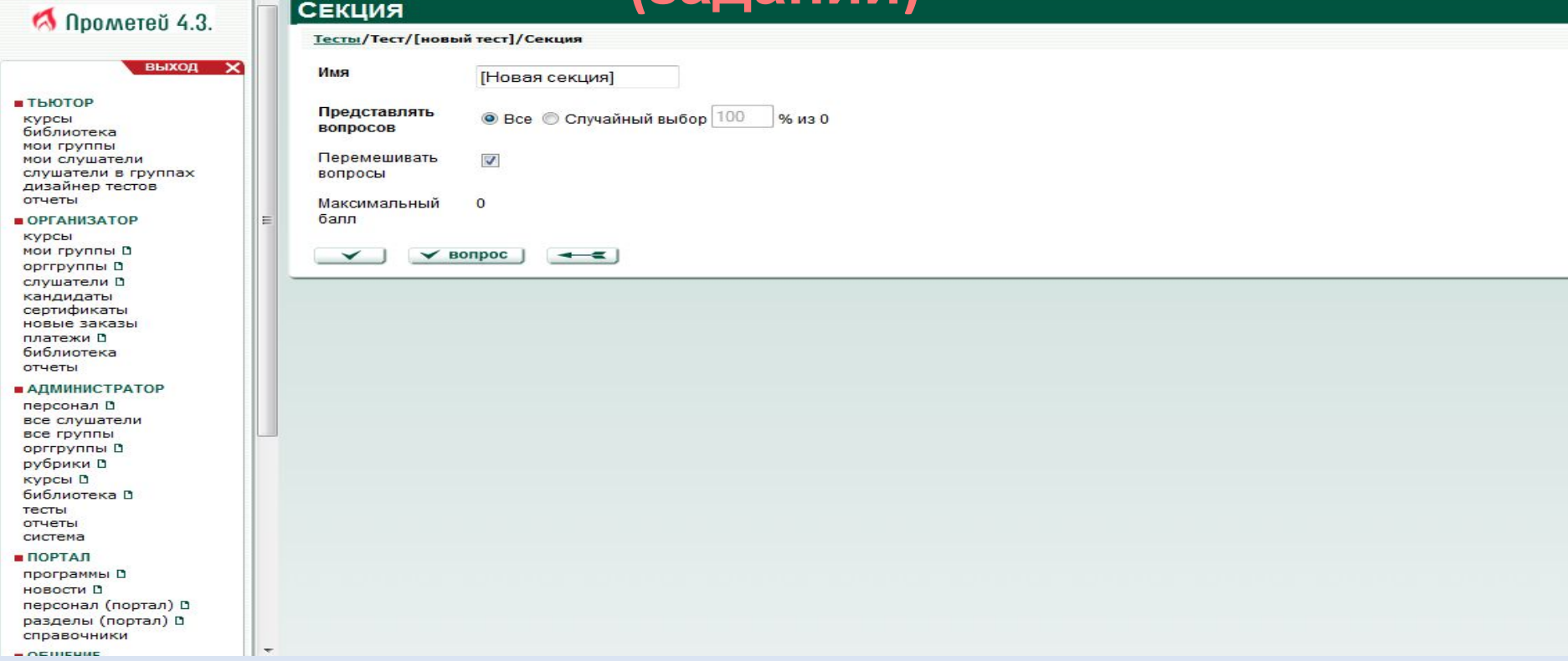

# **Возможность выбора типа**

#### **BONPOC ЗОПРОС**<br>Tecnsi/Tect/[новый тест]/Секция/Воп до 2011 12/12 M Прометей 4.3. выход  $\mathbf{x}$ **Тип** ОДИН ИЗ МНОГИХ  $\overline{\phantom{0}}$ один из многих **• ТЬЮТОР Rec** многие из многих курсы поле ввода библиотека Текст **МОИ ГРУППЫ COOTBETCTBUE** мои слушатели **упорядочение\*** слушатели в группах да/нет\* дизайнер тестов область на рисунке отчеты развернутый ответ\*  $\blacksquare$  OPEAH M3ATOP  $\equiv$ несколько пропущенных слов курсы Описание несколько полей ввода  $\lambda$ мои группы В орггруппы В слушатели В кандидаты сертификаты новые заказы платежи В Ссылка Искать ... библиотека отчеты Перемешивать  $\overline{\mathcal{L}}$ ответы ■ АДМИНИСТРАТОР персонал В Рисунок Прикрепить Рисунок Удалить все слушатели все группы орггруппы В рубрики В **КУРСЫ** Д библиотека Д тесты отчеты система **• ПОРТАЛ** ✓  $\checkmark$  or Bet  $<$ программы Д новости В Выберите тип вопроса персонал (портал) В (подробнее о типах см. Руководство тьютора) разделы (портал) В справочники

### **Набранный слушателем балл за данный вопрос определяется суммой весов ответов слушателя, умноженной на вес вопроса.**

### **При этом, если слушатель не превысил порога вопроса, он получает**

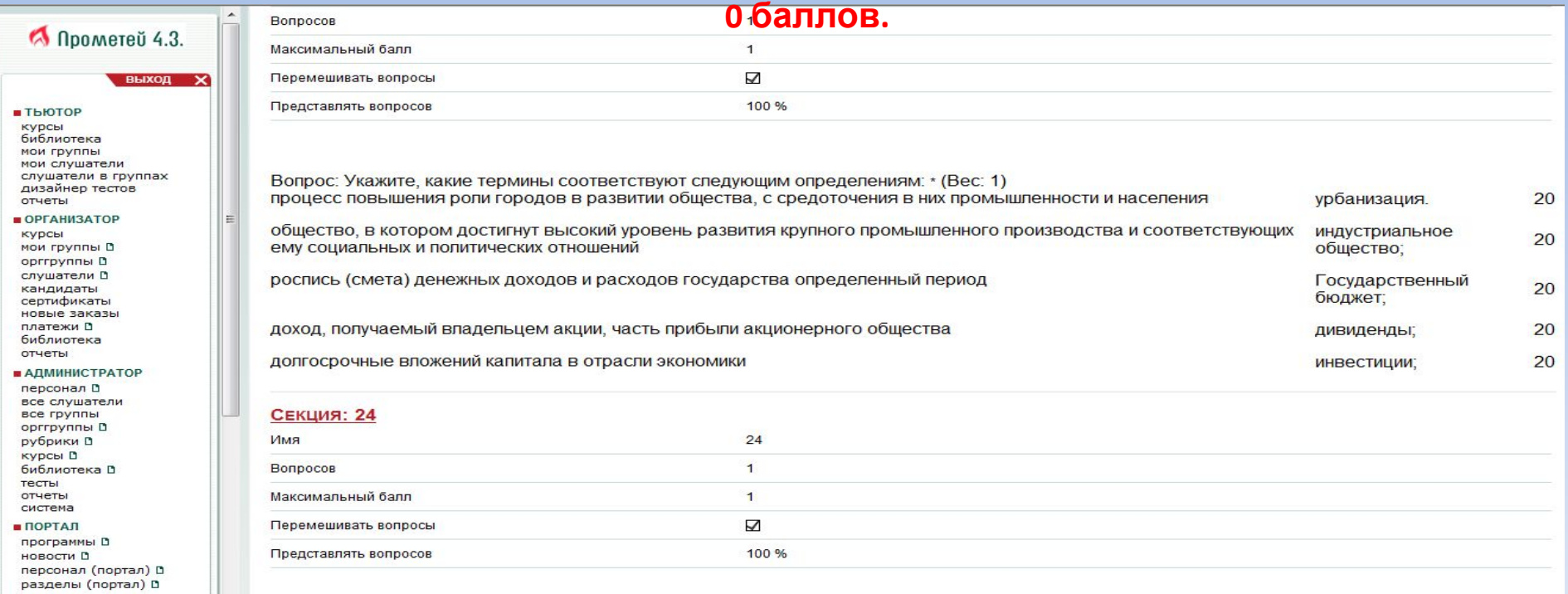

 $22.19$ 

справочники

# СПАСИБО ЗА ВНИМАНИЕ!

rtc.imerae@gmail.com

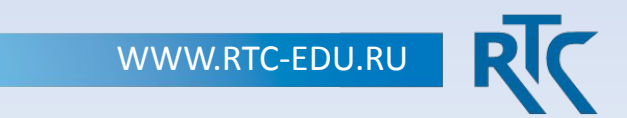